# Package 'MetabolicSurv'

June 11, 2021

<span id="page-0-0"></span>Type Package

Title A Biomarker Validation Approach for Classification and Predicting Survival Using Metabolomics Signature

Version 1.1.2

Description An approach to identifies metabolic biomarker signature for metabolic data by discovering predictive metabolite for predicting survival and classifying patients into risk groups. Classifiers are constructed as a linear combination of predictive/important metabolites, prognostic factors and treatment effects if necessary. Several methods were implemented to reduce the metabolomics matrix such as the principle component analysis of Wold Svante et al. (1987) [<doi:10.1016/0169-7439\(87\)80084-9>](https://doi.org/10.1016/0169-7439(87)80084-9) , the LASSO method by Robert Tibshirani (1998) [<doi:10.1002/\(SICI\)1097-](https://doi.org/10.1002/(SICI)1097-0258(19970228)16:4%3C385::AID-SIM380%3E3.0.CO;2-3) [0258\(19970228\)16:4%3C385::AID-SIM380%3E3.0.CO;2-3>](https://doi.org/10.1002/(SICI)1097-0258(19970228)16:4%3C385::AID-SIM380%3E3.0.CO;2-3), the elastic net approach by Hui Zou and Trevor Hastie (2005) [<doi:10.1111/j.1467-](https://doi.org/10.1111/j.1467-9868.2005.00503.x) [9868.2005.00503.x>](https://doi.org/10.1111/j.1467-9868.2005.00503.x). Sensitivity analysis on the quantile used for the classification can also be accessed to check the deviation of the classification group based on the quantile specified. Large scale cross validation can be performed in order to investigate the mostly selected predictive metabolites and for internal validation. During the evaluation process, validation is accessed using the hazard ratios (HR) distribution of the test set and inference is mainly based on resampling and permutations technique.

URL <https://github.com/OlajumokeEvangelina/MetabolicSurv>

BugReports <https://github.com/OlajumokeEvangelina/MetabolicSurv/issues/new>

**Depends** R  $(>= 4.1.0)$ 

License GPL-3

Encoding UTF-8

LazyData true

Imports superpc, glmnet, matrixStats, survminer, survival, rms, tidyr, pls, Rdpack, methods, stats, ggplot2, dplyr

RoxygenNote 7.1.1

RdMacros Rdpack

Suggests knitr, rmarkdown

VignetteBuilder knitr

NeedsCompilation no

Author Olajumoke Evangelina Owokotomo [aut, cre],

Ziv Shkedy [ctb]

Maintainer Olajumoke Evangelina Owokotomo <olajumoke.owokotomo@uhasselt.be>

Repository CRAN

Date/Publication 2021-06-11 08:30:02 UTC

# R topics documented:

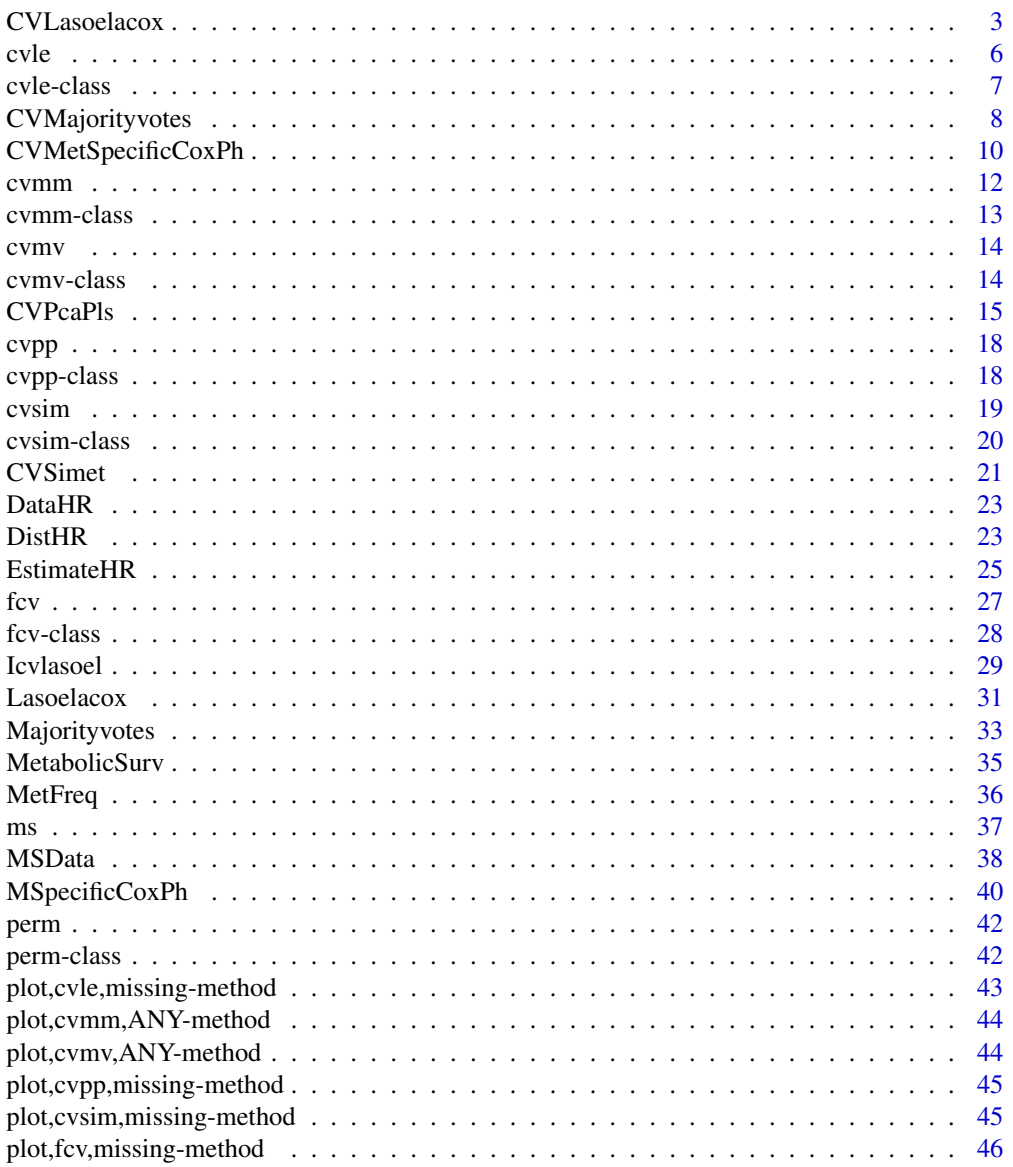

<span id="page-2-0"></span>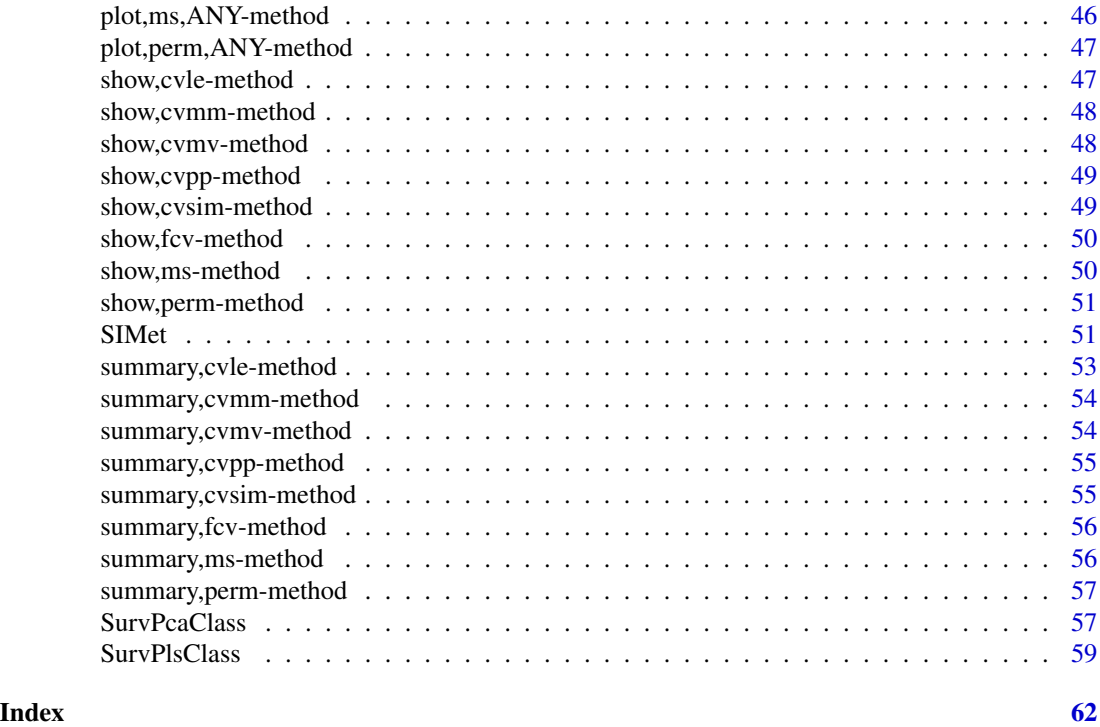

<span id="page-2-1"></span>CVLasoelacox *Cross Validations for Lasso Elastic Net Survival predictive models and Classification*

# Description

The function does cross validation for Lasso, Elastic net and Ridge regressions models before the survial analysis and classification. The survival analysis is based on the selected metabolites in the presence or absene of prognostic factors.

#### Usage

```
CVLasoelacox(
  Survival,
  Censor,
 Mdata,
  Prognostic,
  Quantile = 0.5,
 Metlist = NULL,
  Standardize = TRUE,
  Reduce = TRUE,
  Select = 15,
  Alpha = 1,
  Fold = 4,
```

```
Ncv = 10,
  nlambda = 100
\lambda
```
#### Arguments

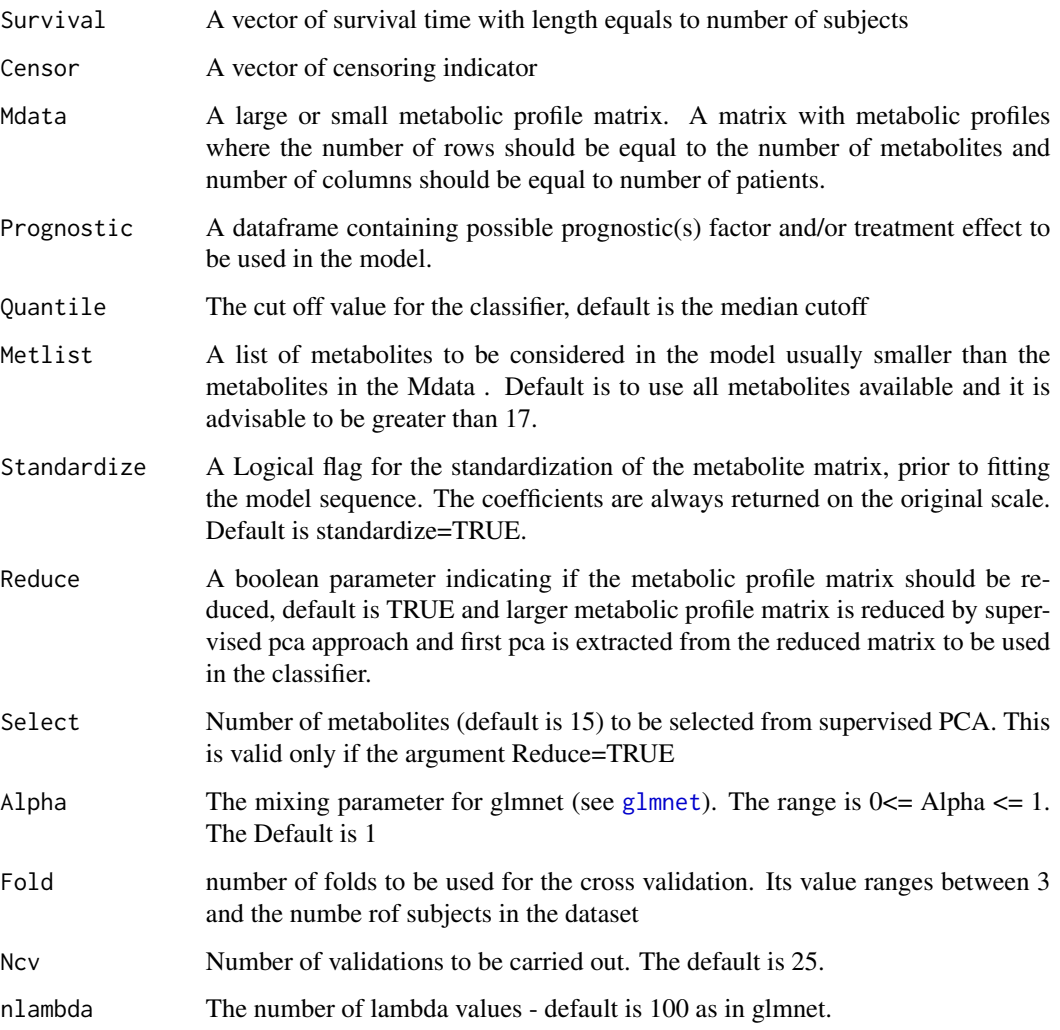

# Details

The function performs the cross validations for Lasso, Elastic net and Ridge regressions models for Cox proportional hazard model. Metabolites are selected at each iteration and then use for the classifier. This implies that predictive metabolites signature is varied from one cross validation to the other depending on selection. The underline idea is to investigate the Hazard Ratio for the train and test data based on the optimal lambda selected for the non-zero shrinkage coefficients, the nonzero selected metabolites will thus be used in the survival analysis and in calculation of the risk scores for each sets of data.

<span id="page-3-0"></span>

# <span id="page-4-0"></span>CVLasoelacox 5

#### Value

A object of class [cvle](#page-5-1) is returned with the following values

- Coef.mat :A matrix of coefficients with rows equals to number of cross validations and columns equals to number of metabolites.
- RuntimeA vector of runtime for each iteration measured in seconds.
- lambdaA vector of estimated optimum lambda for each iterations.
- nA vector of the number of selected metabolites
- HRTrainA matrix of survival information for the training dataset. It has three columns representing the estimated HR, the 95% lower confidence interval and the 95% upper confidence interval.
- HRTestA matrix of survival information for the test dataset. It has three columns representing the estimated HR, the 95% lower confidence interval and the 95% upper confidence interval.
- pldA vector of partial likelihood deviance at each cross validations.
- Met.matA matrix with 0 and 1. Number of rows equals to number of iterations and number of columns equals to number of metabolites. 1 indicates that the particular metabolite was selected or had nonzero coefficient and otherwise it is zero.
- MdataThe Metabolite data matrix that was used for the analysis either same as Mdata or a reduced version.

#### Author(s)

Olajumoke Evangelina Owokotomo, <olajumoke.owokotomo@uhasselt.be>

Ziv Shkedy

#### See Also

[coxph](#page-0-0), [EstimateHR](#page-24-1), [glmnet](#page-0-0), [Lasoelacox](#page-30-1)

#### Examples

```
## FIRSTLY SIMULATING A METABOLIC SURVIVAL DATA
Data = MSData(nPatients = 100, nMet = 150, Prop = 0.5)
## USING THE FUNCTION
Results = CVLasoelacox(Survival = Data$Survival,Censor = Data$Censor,
Mdata = t(Data$Mdata), Prognostic = Data$Prognostic, Quantile = 0.5,
Metlist = NULL,Standardize = TRUE, Reduce=FALSE, Select=15,
Alpha = 1, \text{Fold} = 4, \text{Ncv} = 10, \text{nlambda} = 100## NUMBER OF SELECTED METABOLITES PER CV
Results@n
## GET THE MATRIX OF COEFFICIENTS
```

```
Results@Coef.mat
```
<span id="page-5-0"></span>

```
## SURVIVAL INFORMATION OF THE TRAIN DATASET
Results@HRTrain
```
## SURVIVAL INFORMATION OF THE TEST DATASET Results@HRTest

# <span id="page-5-1"></span>cvle *Constructor for the cvle class*

# Description

Constructor for the cvle class

# Usage

cvle(Coef.mat, Runtime, lambda, n, Met.mat, HRTrain, HRTest, pld, Mdata)

# Arguments

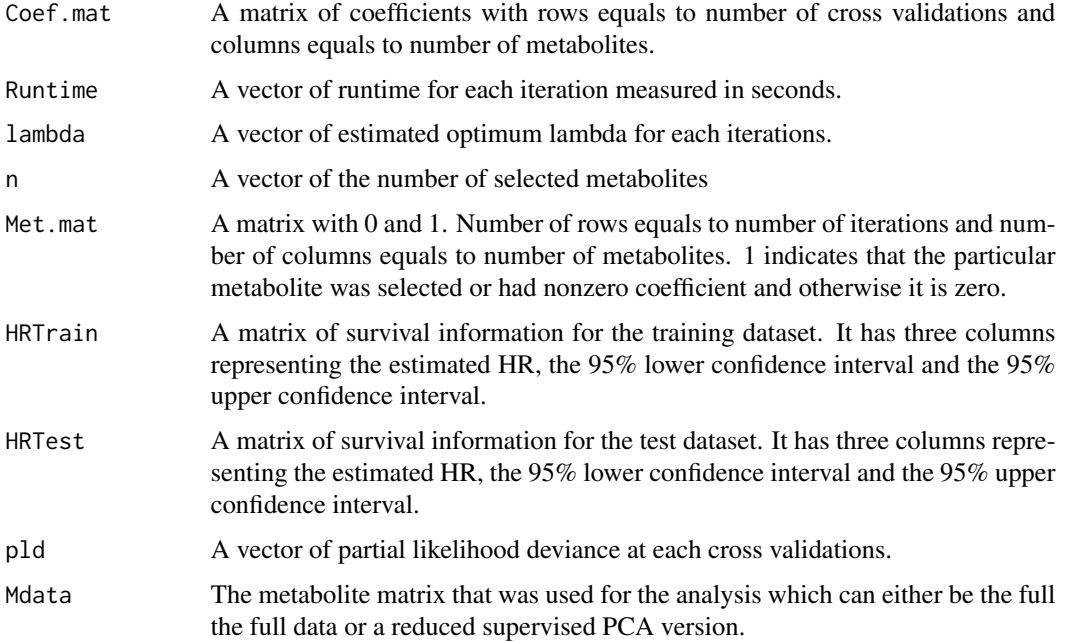

# Value

object of class cvle

<span id="page-6-0"></span>

#### Description

The cvle Class.

# **Slots**

Coef.mat A matrix of coefficients with rows equals to number of cross validations and columns equals to number of metabolites.

Runtime A vector of runtime for each iteration measured in seconds.

- lambda A vector of estimated optimum lambda for each iterations.
- n A vector of the number of selected metabolites
- Met.mat A matrix with 0 and 1. Number of rows equals to number of iterations and number of columns equals to number of metabolites. 1 indicates that the particular metabolite was selected or had nonzero coefficient and otherwise it is zero.
- HRTrain A matrix of survival information for the training dataset. It has three columns representing the estimated HR, the 95% lower confidence interval and the 95% upper confidence interval.
- HRTest A matrix of survival information for the test dataset. It has three columns representing the estimated HR, the 95% lower confidence interval and the 95% upper confidence interval.
- pld A vector of partial likelihood deviance at each cross validations.
- Mdata The metabolite matrix that was used for the analysis which can either be the full the full data or a reduced supervised PCA version.

#### Author(s)

Olajumoke Evangelina Owokotomo, <olajumoke.owokotomo@uhasselt.be> Ziv Shkedy

#### See Also

[EstimateHR](#page-24-1), [glmnet](#page-0-0), [Lasoelacox](#page-30-1)

#### Examples

```
## GENERATE SOME METABOLIC SURVIVAL DATA WITH PROGNOSTIC FACTORS
Data<-MSData(nPatients=100,nMet=150,Prop=0.5)
```

```
## USE THE FUNCTION
Eg = CVLasoelacox(Survival = Data$Survival,Censor = Data$Censor,
Mdata = t(Data$Mdata),Prognostic = Data$Prognostic, Quantile = 0.5,
Metlist = NULL,Standardize = TRUE, Reduce=FALSE, Select=15,
Alpha = 1, Fold = 4, Ncv = 10, nlambda = 100)
```
# <span id="page-7-0"></span>8 CVMajorityvotes

```
## GET THE CLASS OF THE OBJECT
class(Eg) # An "cvle" Class
## METHOD THAT CAN BE USED FOR THIS CLASS
show(Eg)
summary(Eg)
plot(Eg, type =3)
```
CVMajorityvotes *Cross validation for majority votes*

# Description

This function does cross validation for the Majority votes based classification.

# Usage

```
CVMajorityvotes(
  Survival,
  Censor,
  Prognostic = NULL,
  Mdata,
  Reduce = TRUE,
  Select = 15,
  Fold = 3,
  Ncv = 100\mathcal{L}
```
# Arguments

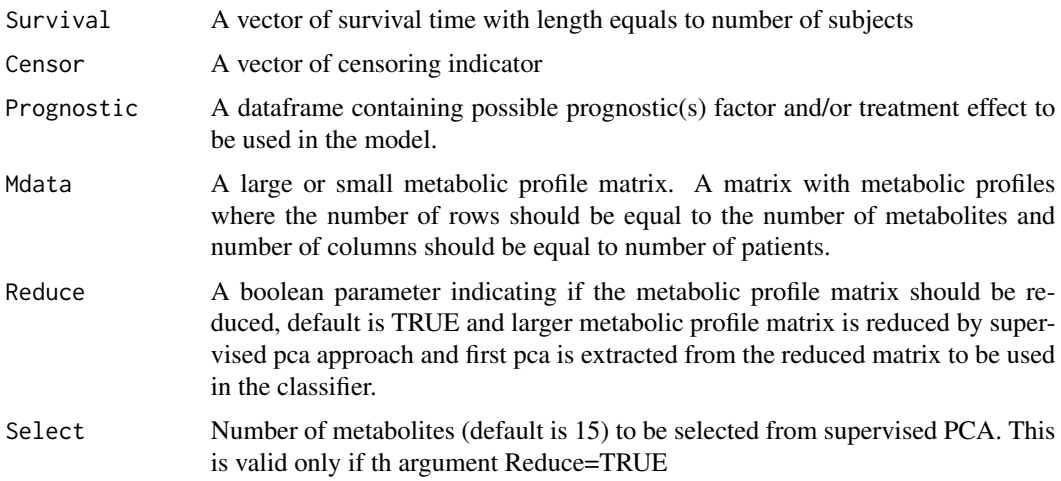

# <span id="page-8-0"></span>CVMajorityvotes 9

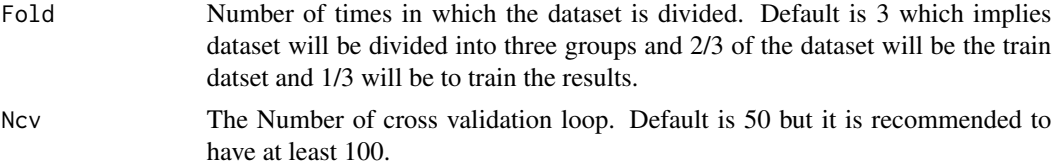

# Details

This function does cross validation for the Majority votes based classification which is a cross validated approach to [Majorityvotes](#page-32-1).

#### Value

A object of class [cvmv](#page-13-1) is returned with the following values

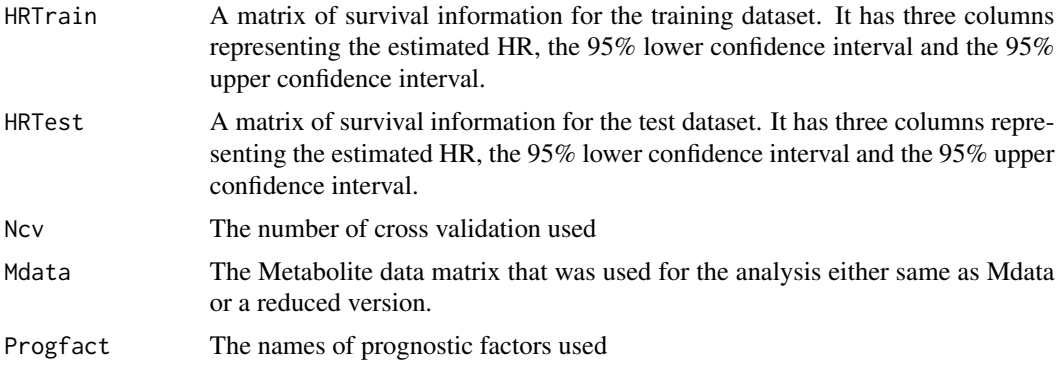

# Author(s)

Olajumoke Evangelina Owokotomo, <olajumoke.owokotomo@uhasselt.be> Ziv Shkedy

# See Also

[Majorityvotes](#page-32-1)

# Examples

```
## FIRSTLY SIMULATING A METABOLIC SURVIVAL DATA
Data = MSData(nPatients = 100, nMet = 150, Prop = 0.5)
## USING THE FUNCTION
```

```
Result = CVMajorityvotes(Survival=Data$Survival,Censor=Data$Censor,
Prognostic=Data$Prognostic, Mdata=t(Data$Mdata), Reduce=FALSE,
Select=15, Fold=3, Ncv=10)
```

```
## GET THE CLASS OF THE OBJECT
class(Result) # An "cvmv" Class
```

```
## METHOD THAT CAN BE USED FOR THE RESULT
show(Result)
summary(Result)
```
<span id="page-9-1"></span>CVMetSpecificCoxPh *Cross validation for the Metabolite specific analysis*

# Description

The function performs cross validation for each metabolite depending the number of fold which guides the division into the train and testing dataset. The classifier is then obtained on the training dataset to be validated on the test dataset

# Usage

```
CVMetSpecificCoxPh(
  Fold = 3,
  Survival,
 Mdata,
  Censor,
  Reduce = TRUE,
  Select = 150,
 Prognostic = NULL,
  Quantile = 0.5,
 Ncv = 3)
```
# Arguments

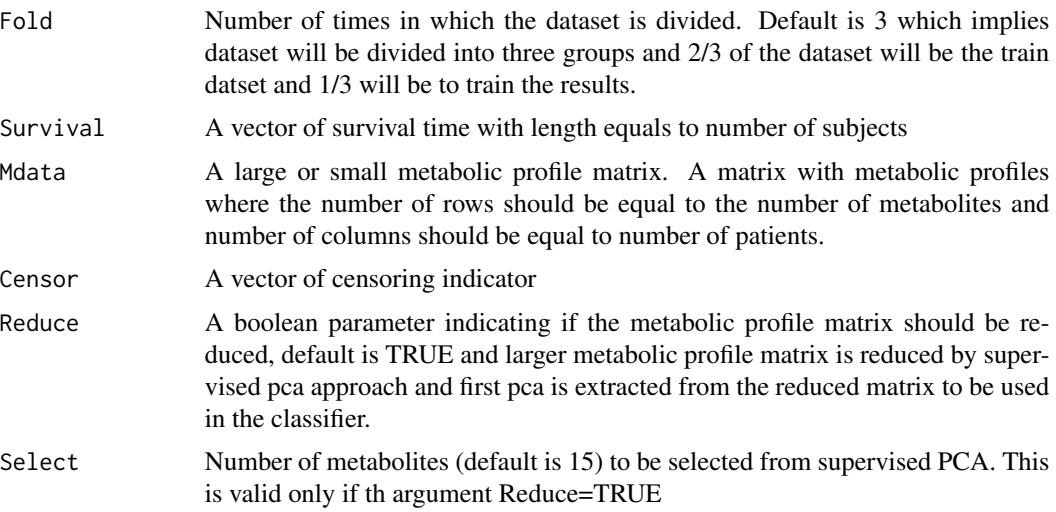

<span id="page-9-0"></span>

<span id="page-10-0"></span>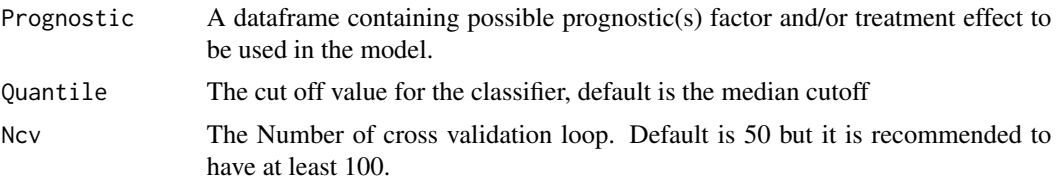

# Details

This function performs the cross validation for metabolite by metabolite analysis. The data will firstly be divided into data train dataset and test datset. Furthermore, a metabolite-specific model is fitted on train data and a classifier is built. In addition, the classifier is then evaluated on test dataset for each particular metabolite. The Process is repeated for all the full or reduced metabolites to obtaind the HR statistics of the low risk group. The following steps depends on the number of cross validation specified.

#### Value

A object of class [cvmm](#page-11-1) is returned with the following values

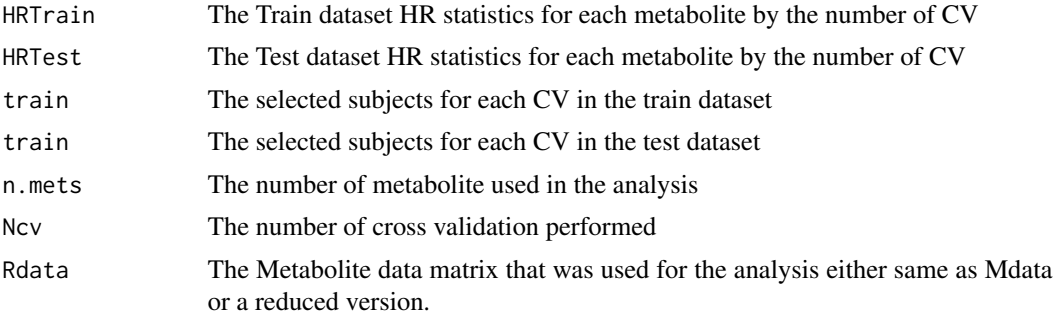

# Author(s)

Olajumoke Evangelina Owokotomo, <olajumoke.owokotomo@uhasselt.be> Ziv Shkedy

# See Also

[coxph](#page-0-0), [EstimateHR](#page-24-1), [MSpecificCoxPh](#page-39-1),

#### Examples

```
## FIRSTLY SIMULATING A METABOLIC SURVIVAL DATA
Data = MSData(nPatients = 100, nMet = 150, Prop = 0.5)
## USING THE FUNCTION
Result = CVMetSpecificCoxPh(Fold=3,Survival=Data$Survival,
Mdata=t(Data$Mdata),Censor= Data$Censor,Reduce=TRUE,
Select=150,Prognostic=Data$Prognostic,Quantile = 0.5,Ncv=3)
```
<span id="page-11-0"></span>12 cvmm

```
## GET THE CLASS OF THE OBJECT
class(Result) # An "cvmm" Class
## METHOD THAT CAN BE USED FOR THE RESULT
show(Result)
summary(Result)
plot(Result)
```
<span id="page-11-1"></span>cvmm *Constructor for the cvmm class*

# Description

Constructor for the cvmm class

# Usage

cvmm(HRTrain, HRTest, train, test, n.mets, Ncv, Rdata)

# Arguments

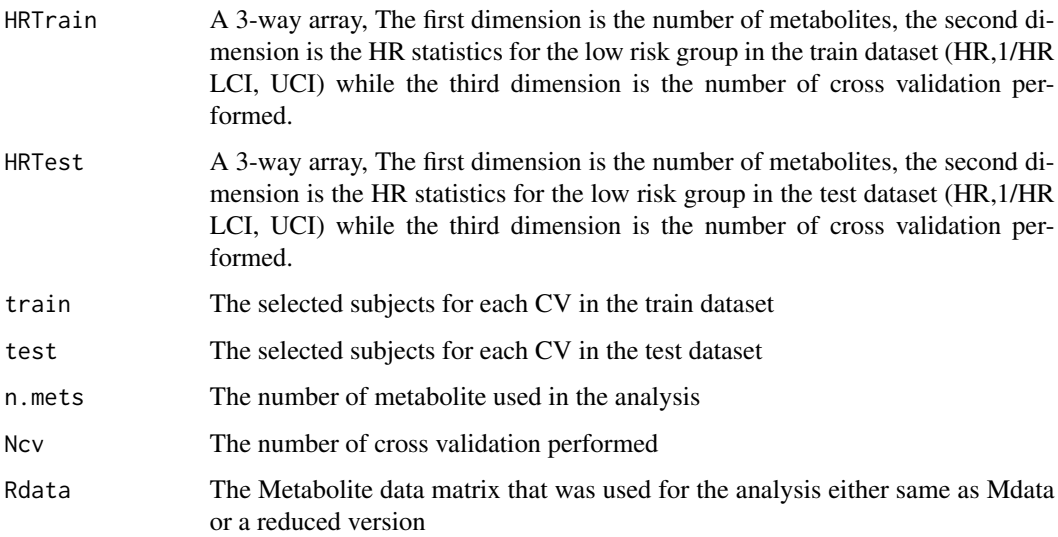

# Value

object of class cvmm

<span id="page-12-0"></span>

#### Description

The cvmm Class.

# **Slots**

- HRTrain A 3-way array, The first dimension is the number of metabolites, the second dimension is the HR statistics for the low risk group in the train dataset (HR,1/HR LCI, UCI) while the third dimension is the number of cross validation performed.
- HRTest A 3-way array, The first dimension is the number of metabolites, the second dimension is the HR statistics for the low risk group in the test dataset (HR,1/HR LCI, UCI) while the third dimension is the number of cross validation performed.
- train The selected subjects for each CV in the train dataset
- test The selected subjects for each CV in the test dataset
- n.mets The number of metabolite used in the analysis
- Ncv The number of cross validation performed
- Rdata The Metabolite data matrix that was used for the analysis either same as Mdata or a reduced version

#### Author(s)

Olajumoke Evangelina Owokotomo, <olajumoke.owokotomo@uhasselt.be> Ziv Shkedy

#### See Also

[CVMetSpecificCoxPh](#page-9-1)

#### Examples

```
## GENERATE SOME METABOLIC SURVIVAL DATA WITH PROGNOSTIC FACTORS
Data<-MSData(nPatients=100,nMet=150,Prop=0.5)
```

```
## USING THE FUNCTION
Result = CVMetSpecificCoxPh(Fold=3,Survival=Data$Survival,
Mdata=t(Data$Mdata),Censor= Data$Censor,Reduce=TRUE,
Select=150,Prognostic=Data$Prognostic,Quantile = 0.5,Ncv=3)
```
## GET THE CLASS OF THE OBJECT class(Result) # An "cvmm" Class

## METHOD THAT CAN BE USED FOR THIS CLASS

<span id="page-13-0"></span>show(Result) summary(Result) plot(Result)

# <span id="page-13-1"></span>cvmv *Constructor for the cvmv class*

# Description

Constructor for the cvmv class

# Usage

cvmv(HRTrain, HRTest, Ncv, Mdata, Progfact)

# Arguments

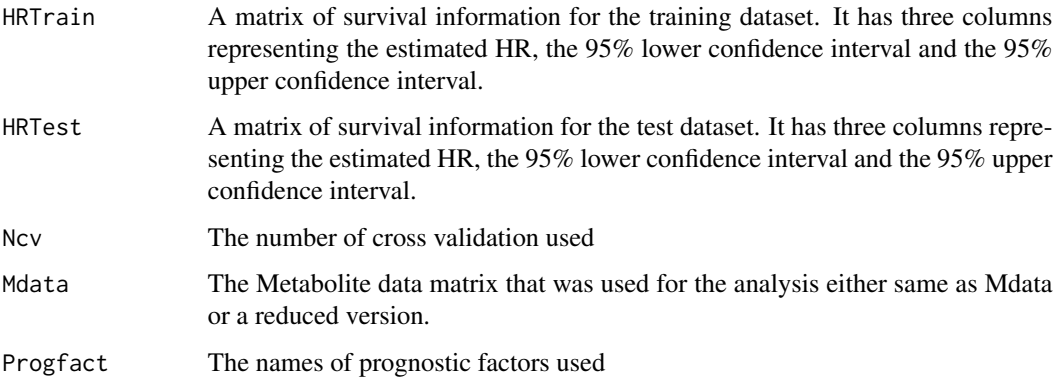

# Value

object of class cvmv

cvmv-class *The cvmv Class.*

# Description

The cvmv Class.

#### <span id="page-14-0"></span> $CVPcaPls$  15

#### **Slots**

- HRTrain A matrix of survival information for the training dataset. It has three columns representing the estimated HR, the 95% lower confidence interval and the 95% upper confidence interval.
- HRTest A matrix of survival information for the test dataset. It has three columns representing the estimated HR, the 95% lower confidence interval and the 95% upper confidence interval.
- Ncv The number of cross validation used
- Mdata The Metabolite data matrix that was used for the analysis either same as Mdata or a reduced version.

Progfact The names of prognostic factors used

#### Author(s)

Olajumoke Evangelina Owokotomo, <olajumoke.owokotomo@uhasselt.be> Ziv Shkedy

# See Also

[Majorityvotes](#page-32-1), [CVPcaPls](#page-14-1), [SurvPcaClass](#page-56-1), [SurvPlsClass](#page-58-1)

#### Examples

```
## GENERATE SOME METABOLIC SURVIVAL DATA WITH PROGNOSTIC FACTORS
Data<-MSData(nPatients=100,nMet=150,Prop=0.5)
```

```
## USING THE FUNCTION
Result = CVMajorityvotes(Survival=Data$Survival,Censor=Data$Censor,
Prognostic=Data$Prognostic, Mdata=t(Data$Mdata), Reduce=FALSE,
Select=15, Fold=3, Ncv=10)
```
## GET THE CLASS OF THE OBJECT class(Result) # A "cvmv" Class

## METHOD THAT CAN BE USED FOR THE RESULT show(Result) summary(Result)

<span id="page-14-1"></span>CVPcaPls *Cross Validations for PCA and PLS based methods*

#### Description

This function does cross validation for the analysis performs by [SurvPcaClass](#page-56-1) and [SurvPlsClass](#page-58-1) functions where the dimension reduction methods can either be PCA and PLS.

# Usage

```
CVPcaPls(
  Fold = 3,
  Survival,
  Mdata,
  Censor,
  Reduce = TRUE,Select = 15,
  Prognostic = NULL,
  Ncv = 5,
  DR = "PCA")
```
# Arguments

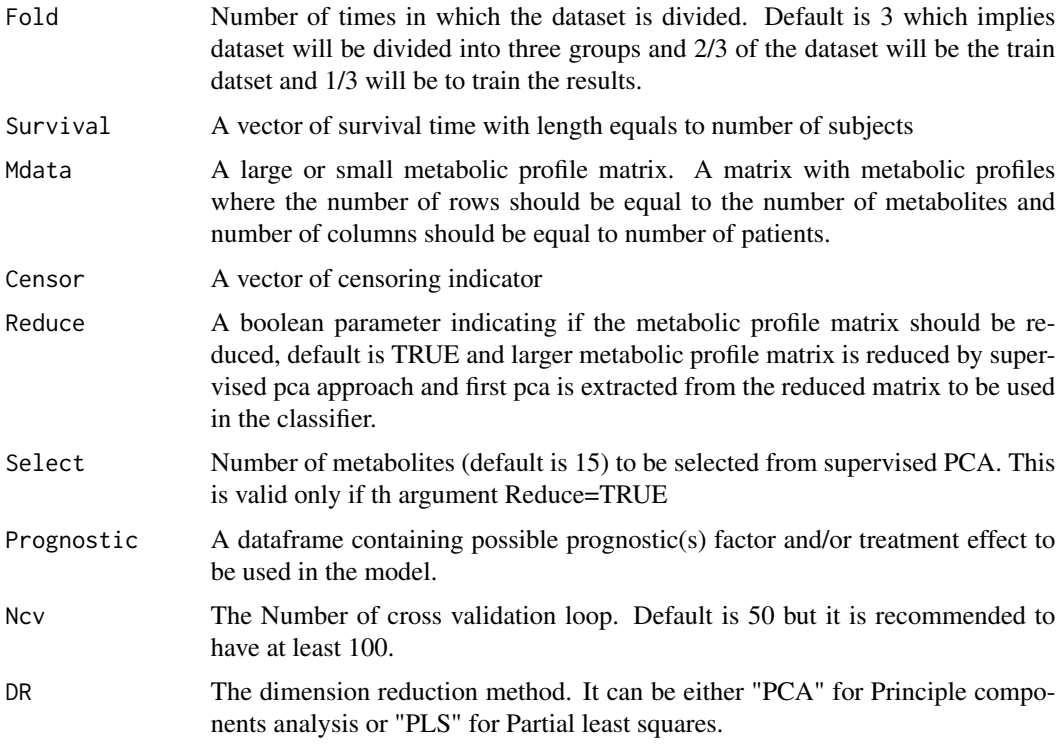

# Details

This function does cross validation for the analysis using two reduction method. The reduction method can be PCA or PLS. If it is PCA then the [SurvPcaClass](#page-56-1) is internally used for the cross validation and [SurvPlsClass](#page-58-1) otherwise.

#### Value

A object of class [cvpp](#page-17-1) is returned with the following values

<span id="page-15-0"></span>

#### <span id="page-16-0"></span> $CVPcaPls$  17

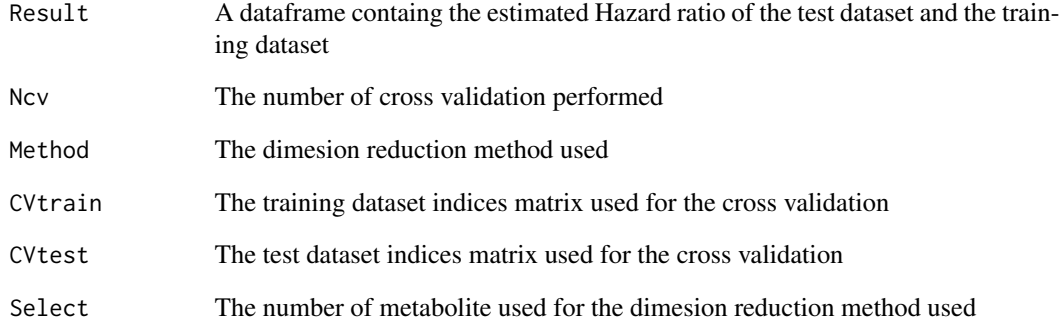

#### Author(s)

Olajumoke Evangelina Owokotomo, <olajumoke.owokotomo@uhasselt.be>

Ziv Shkedy

# References

Bair E, Hastie T, Debashis P, Tibshirani R (2006). "Prediction by supervised principal components." *American Statistics Association,*, 101(473), 119–137.

# See Also

[SurvPlsClass](#page-58-1), [SurvPcaClass](#page-56-1)

# Examples

```
## FIRSTLY SIMULATING A METABOLIC SURVIVAL DATA
Data = MSData(nPatients = 100, nMet = 150, Prop = 0.5)
## USING THE FUNCTION
Result = CVPcaPls(Fold = 4, Survival = Data$Survival,
Mdata = t(Data$Mdata), Censor = Data$Censor, Reduce=TRUE,
Select=19, Prognostic= Data$Prognostic,Ncv=55,DR ="PLS")
## GET THE CLASS OF THE OBJECT
class(Result) # An "cvpp" Class
## METHOD THAT CAN BE USED FOR THE RESULT
show(Result)
summary(Result)
```
plot(Result)

# Description

Constructor for the cvpp class

# Usage

cvpp(Results, Ncv, Method, CVtrain, CVtest, Nmet)

# Arguments

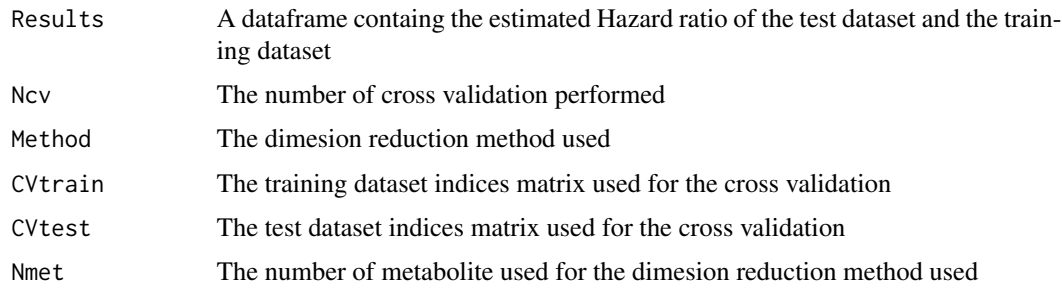

#### Value

object of class cvpp

cvpp-class *The cvpp Class.*

# Description

The cvpp Class.

# Slots

Results A dataframe containg the estimated Hazard ratio of the test dataset and the training dataset

Ncv The number of cross validation performed

Method The dimesion reduction method used

CVtrain The training dataset indices matrix used for the cross validation

CVtest The test dataset indices matrix used for the cross validation

Nmet The number of metabolite used for the dimesion reduction method used

<span id="page-17-1"></span><span id="page-17-0"></span>

#### <span id="page-18-0"></span>cvsim and the contract of the contract of the contract of the contract of the contract of the contract of the contract of the contract of the contract of the contract of the contract of the contract of the contract of the

# Author(s)

Olajumoke Evangelina Owokotomo, <olajumoke.owokotomo@uhasselt.be> Ziv Shkedy

# See Also

[CVPcaPls](#page-14-1), [SurvPcaClass](#page-56-1), [SurvPlsClass](#page-58-1)

# Examples

```
## GENERATE SOME METABOLIC SURVIVAL DATA WITH PROGNOSTIC FACTORS
Data<-MSData(nPatients=100,nMet=150,Prop=0.5)
```

```
## USING THE FUNCTION
Result = CVPcaPls(Fold = 4, Survival = Data$Survival,
Mdata = t(Data$Mdata), Censor = Data$Censor, Reduce=TRUE,
Select=19, Prognostic= Data$Prognostic,Ncv=55,DR ="PLS")
## GET THE CLASS OF THE OBJECT
class(Result) # A "cvpp" Class
## METHOD THAT CAN BE USED FOR THE RESULT
show(Result)
summary(Result)
plot(Result)
```
#### <span id="page-18-1"></span>cvsim *Constructor for the cvsim class*

#### Description

Constructor for the cvsim class

#### Usage

```
cvsim(HRpca, HRpls, Nmets, Ncv, Top)
```
#### Arguments

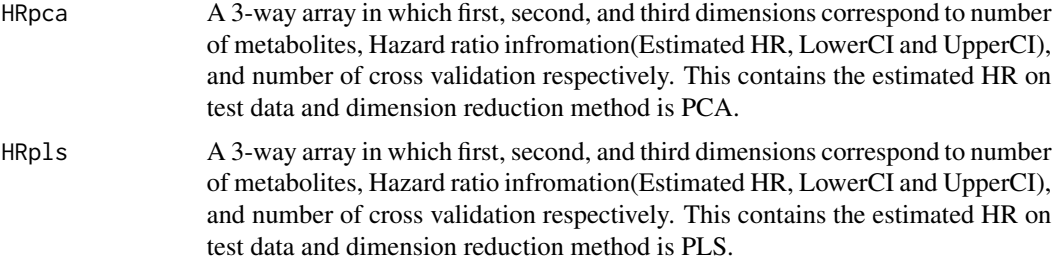

# <span id="page-19-0"></span>Value

object of class cvsim

cvsim-class *The cvsim Class.*

# **Description**

The cvsim Class.

# **Slots**

- HRpca A 3-way array in which first, second, and third dimensions correspond to number of metabolites, Hazard ratio infromation(Estimated HR, LowerCI and UpperCI), and number of cross validation respectively. This contains the estimated HR on test data and dimension reduction method is PCA.
- HRpls A 3-way array in which first, second, and third dimensions correspond to number of metabolites, Hazard ratio infromation(Estimated HR, LowerCI and UpperCI), and number of cross validation respectively. This contains the estimated HR on test data and dimension reduction method is PLS.
- Nmets The number of metabolites in the reduced matrix
- Ncv The number of cross validation done
- Top A sequence of top k metabolites considered. Default is  $Top = seq(5,100,by=5)$

#### Author(s)

Olajumoke Evangelina Owokotomo, <olajumoke.owokotomo@uhasselt.be> Ziv Shkedy

#### See Also

[CVPcaPls](#page-14-1), [SurvPcaClass](#page-56-1), [SurvPlsClass](#page-58-1)

#### Examples

## GENERATE SOME METABOLIC SURVIVAL DATA WITH PROGNOSTIC FACTORS Data<-MSData(nPatients=100,nMet=150,Prop=0.5)

## FIRST IS THE NETABOLITE BY METABOLITE ANALYSIS

#### <span id="page-20-0"></span> $CVSimet$  21

```
Mdata=t(Data$Mdata),Censor= Data$Censor,Reduce=TRUE,
Select=150,Prognostic=Data$Prognostic,Quantile = 0.5,Ncv=3)
## USING THE FUNCTION
Result = CVSimet(w, Top = seq(5, 100, by = 5), Survival=Data$Survival,
Censor=Data$Censor, Prognostic = Data$Prognostic)
## GET THE CLASS OF THE OBJECT
class(Result) # A "cvsim" Class
## METHOD THAT CAN BE USED FOR THE RESULT
show(Result)
summary(Result)
plot(Result, type =2)
```
CVSimet *Cross validation for sequentially increases metabolites*

#### Description

This function does cross validation for the metabolite by metabolite analysis while sequentially increasing the number of metabolites as specified.

#### Usage

CVSimet(Object, Top = seq(5, 100, by = 5), Survival, Censor, Prognostic = NULL)

#### Arguments

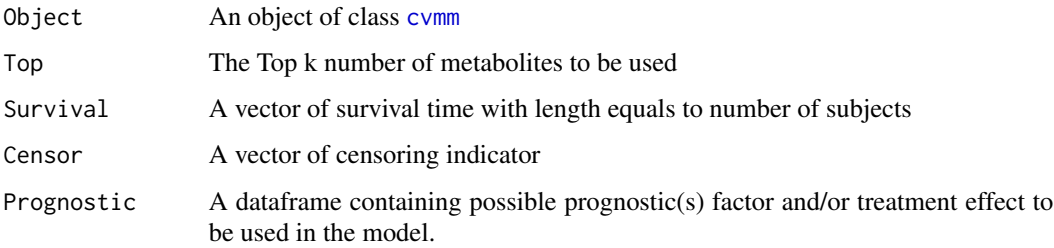

#### Details

This function firstly processes the cross validation for the metabolite by metabolite analysis results, and then sequentially considers top k metabolites. The function recompute first PCA or PLS on train data and estimate risk scores on both test and train data only on the metabolite matrix with top k metabolites. Patients are then classified as having low or high risk based on the test data where the cutoff used is median of the risk score. The process is repeated for each top K metabolite sets.

# <span id="page-21-0"></span>Value

A object of class [cvsim](#page-18-1) is returned with the following values

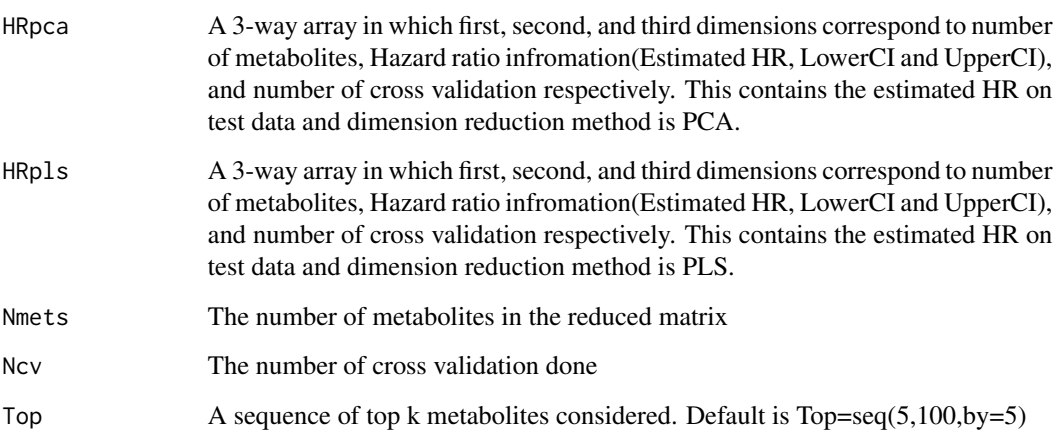

#### Author(s)

Olajumoke Evangelina Owokotomo, <olajumoke.owokotomo@uhasselt.be>

Ziv Shkedy

# See Also

[MSpecificCoxPh](#page-39-1)

# Examples

```
## FIRSTLY SIMULATING A METABOLIC SURVIVAL DATA
Data = MSData(nPatients = 100, mMet = 150, Prop = 0.5)## GETTING THE cvmm OBJECT
Result = CVMetSpecificCoxPh(Fold=3,Survival=Data$Survival,
Mdata=t(Data$Mdata), Censor= Data$Censor, Reduce=TRUE, Select=150,
Prognostic=Data$Prognostic,Quantile = 0.5,Ncv=3)
## USING THE FUNCTION
 Result2 = CVSimet(Result, Top = seq(5, 100, by = 5), Data$Survival,
 Data$Censor,Prognostic = Data$Prognostic)
```

```
## GET THE CLASS OF THE OBJECT
class(Result2) # An "cvsim" Class
```
<span id="page-22-0"></span>

#### Description

A dataset containing the riskscore, survival parameters (Overall survival and censoring indicator) and other pronostic factors of 149 subjects.

#### Usage

data(DataHR)

# Format

A data frame with 149 rows and 5 variables:

Riskscore Riskscores of the subjects

Survival Overall survival of the subjects

**Censor** Censoring indicator for all the patients;  $1 =$  Dead and  $0 =$  Alive

**Gender** The first prognostic factor which is the gender of all the patients;  $1 =$ Male and  $0 =$  Female

Stage The second prognostic factor which is the cancer stage of all the patients; 1= Early stage and 0= Advanced stage ...

#### Source

<https://bmccancer.biomedcentral.com/articles/10.1186/s12885-018-4755-1>

#### Examples

```
data(DataHR)
summary(DataHR[,1:2])
```
<span id="page-22-1"></span>DistHR *Null Distribution of the Estimated HR*

#### Description

This function generates the null distribution of the HR by permutation approach. Several ways of permutation setting can be implemented. That is, function can be used to generate null distributions for four different validation schemes, PLS based, PCA based, Majority votes based and Lasso based.

# Usage

```
DistHR(
  Survival,
  Censor,
 Mdata,
 Prognostic = NULL,
  Quantile = 0.5,
 Reduce = FALSE,
  Select = 15,
 nperm = 100,
  case = 2,
  Validation = c("PLSbased", "PCAbased", "L1based", "MVbased")
)
```
# Arguments

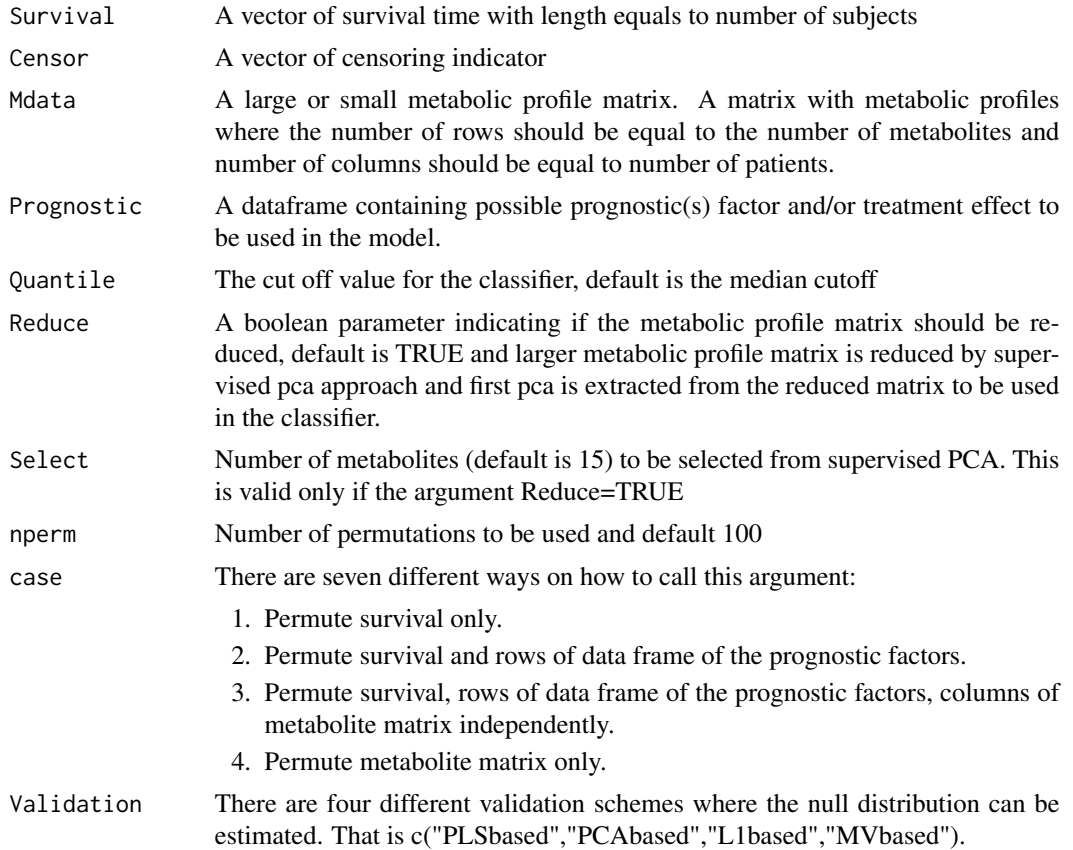

# Details

This function generates the null distribution of the HR by permutation approach either using a large metabolite matrix or a reduced version by supervised pca approach. Several ways of permutation setting can be implemented. That is, the function can be used to generate null distributions for four

#### <span id="page-24-0"></span>EstimateHR 25

different validation schemes which are PLS based, PCA based, Majority votes based and Lasso based. Note this function internally calls function [SurvPcaClass](#page-56-1), [SurvPlsClass](#page-58-1), [Majorityvotes](#page-32-1), and [Lasoelacox](#page-30-1).

#### Value

A object of class [perm](#page-41-1) is returned with the following values

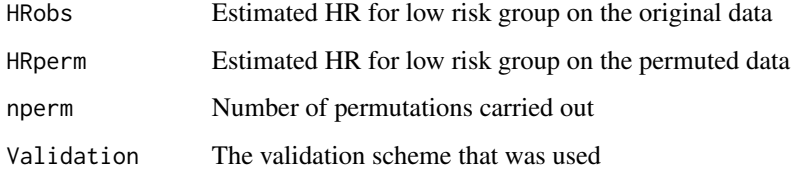

# Author(s)

Olajumoke Evangelina Owokotomo, <olajumoke.owokotomo@uhasselt.be> Ziv Shkedy

#### See Also

```
coxph, EstimateHR, SurvPcaClass, SurvPlsClass, Majorityvotes, Lasoelacox, EstimateHR,
Lasoelacox
```
#### Examples

```
## FIRSTLY SIMULATING A METABOLIC SURVIVAL DATA
Data = MSData(nPatients = 100, nMet = 150, Prop = 0.5)
## USING THE FUNCTION
Example <- DistHR(Survival = Data$Survival,Mdata = t(Data$Mdata),
Censor = Data$Censor, Reduce=FALSE, Select=15, Prognostic=Data$Prognostic,
Quantile = 0.5, nperm=10, case=2, Validation=c("L1based"))
```
<span id="page-24-1"></span>EstimateHR *Classification, Survival Estimation and Visualization*

# Description

The Function classifies subjects into low and high risk group using the risk scores based on the cut-off percentile specified. It also visualize survival fit along with HR estimates.

# Usage

```
EstimateHR(
  Risk.Scores,
  Data.Survival,
  Prognostic = NULL,
  Plots = FALSE,
  Quantile = 0.5)
```
# Arguments

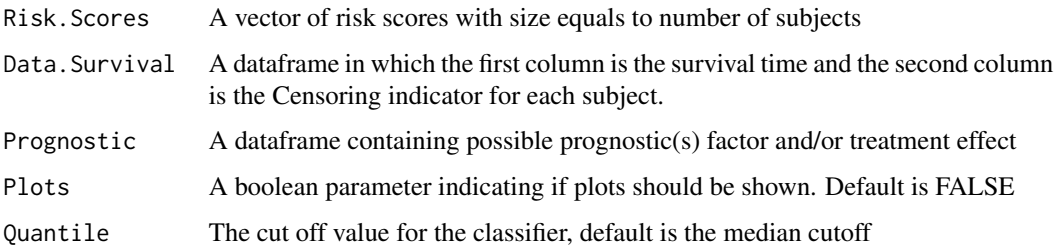

# Details

The risk scores obtained using the signature is used to generate the risk group by dividing subjects into low and high risk group. A Cox model is then fitted with the risk group as covariate in the presence or absence of prognostic factors and or treatment effect. The extent of survival in the risk groups is known.

#### Value

An object of is returned, which is a list with the results of the cox regression and some informative plot concerning survival of the risk group.

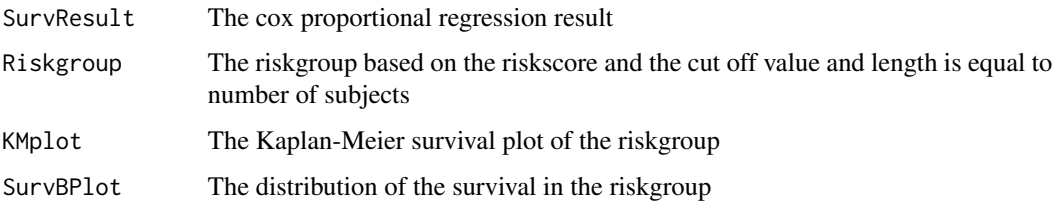

# Author(s)

Olajumoke Evangelina Owokotomo, <olajumoke.owokotomo@uhasselt.be> Ziv Shkedy

# See Also

[coxph](#page-0-0)

<span id="page-25-0"></span>

<span id="page-26-0"></span> $fcv$  27

# Examples

```
### Classification and estimating with prognostic factors
data(DataHR)
Result = EstimateHR(Risk.Scores=DataHR[,1],Data.Survival=DataHR[,2:3]
,Prognostic=DataHR[,4:5],Plots=FALSE,Quantile=0.50)
### Classification and estimating without prognostic factors
data(DataHR)
Result = EstimateHR(Risk.Scores=DataHR[,1],Data.Survival=DataHR[,2:3]
,Prognostic=NULL,Plots=FALSE,Quantile=0.50)
```
<span id="page-26-1"></span>fcv *Constructor for the fcv class*

# Description

Constructor for the fcv class

# Usage

fcv(Runtime, Fold, Ncv, Nicv, TopK, HRInner, HRTest, Weight)

# Arguments

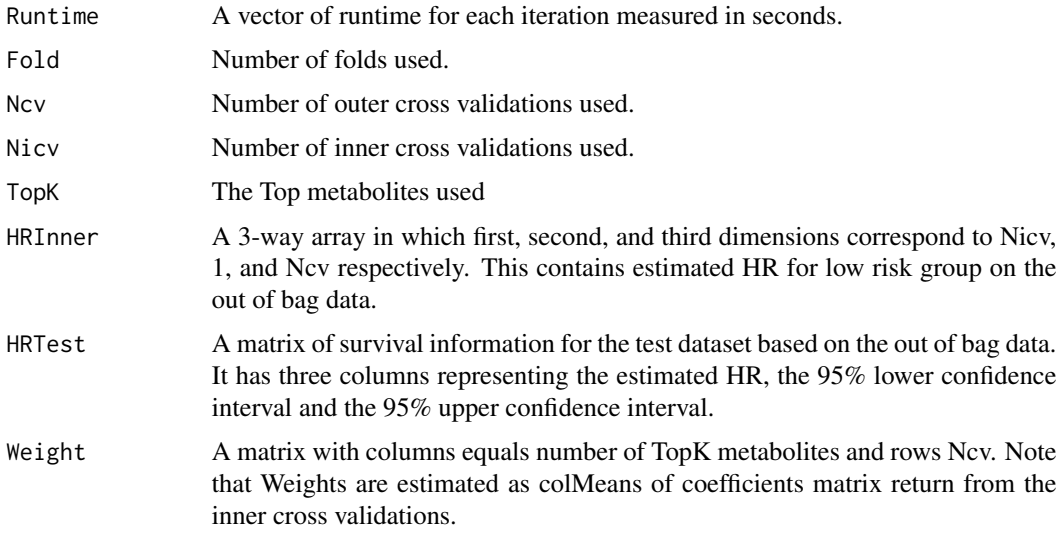

# Value

object of class fcv

<span id="page-27-0"></span>

#### **Description**

The fcv Class.

#### **Slots**

Runtime A vector of runtime for each iteration measured in seconds.

Fold Number of folds used.

Ncv Number of outer cross validations used.

Nicv Number of inner cross validations used.

TopK The Top metabolites used

- HRInner A 3-way array in which first, second, and third dimensions correspond to Nicv, 1, and Ncv respectively. This contains estimated HR for low risk group on the out of bag data.
- HRTest A matrix of survival information for the test dataset based on the out of bag data. It has three columns representing the estimated HR, the 95% lower confidence interval and the 95% upper confidence interval.
- Weight A matrix with columns equals number of TopK metabolites and rows Ncv. Note that Weights are estimated as colMeans of coefficients matrix return from the inner cross validations.

#### Author(s)

Olajumoke Evangelina Owokotomo, <olajumoke.owokotomo@uhasselt.be>

Ziv Shkedy

# See Also

[CVLasoelacox](#page-2-1), [EstimateHR](#page-24-1), [glmnet](#page-0-0), [Lasoelacox](#page-30-1)

#### Examples

```
## GENERATE SOME METABOLIC SURVIVAL DATA WITH PROGNOSTIC FACTORS
Data<-MSData(nPatients=100,nMet=150,Prop=0.5)
```

```
## USE THE FUNCTION
Eg = Icvlasoel(Data$Survival, Data$Censor, Data$Prognostic,
t(Data$Mdata), Fold = 3, Ncv = 5, Nicv = 7, Alpha = 1,
TopK = colnames(Data$Mdata[,80:100]), Weights = FALSE)
```

```
## GET THE CLASS OF THE OBJECT
class(Eg) # An "fcv" Class
```
#### <span id="page-28-0"></span>Icvlasoel 29

```
## METHOD THAT CAN BE USED FOR THIS CLASS
show(Eg)
summary(Eg)
plot(Eg, type =1)
```
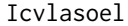

Inner and Outer Cross Validations for Lasso Elastic Net Survival pre*dictive models and Classification*

# Description

The function does cross validation for Lasso, Elastic net and Ridge regressions models based on fixed or top selected metabolites from [CVLasoelacox](#page-2-1) with classifier validated on a independent sample for the survial analysis and classification. The survival analysis is based on the selected metabolites in the presence or absene of prognostic factors.

# Usage

```
Icvlasoel(
  Survival,
  Censor,
  Prognostic = NULL,
 Mdata,
  Fold = 3,
 Ncv = 50,
 Nicv = 100,
 Alpha = 0.1,
  TopK,
  Weights = FALSE
)
```
# Arguments

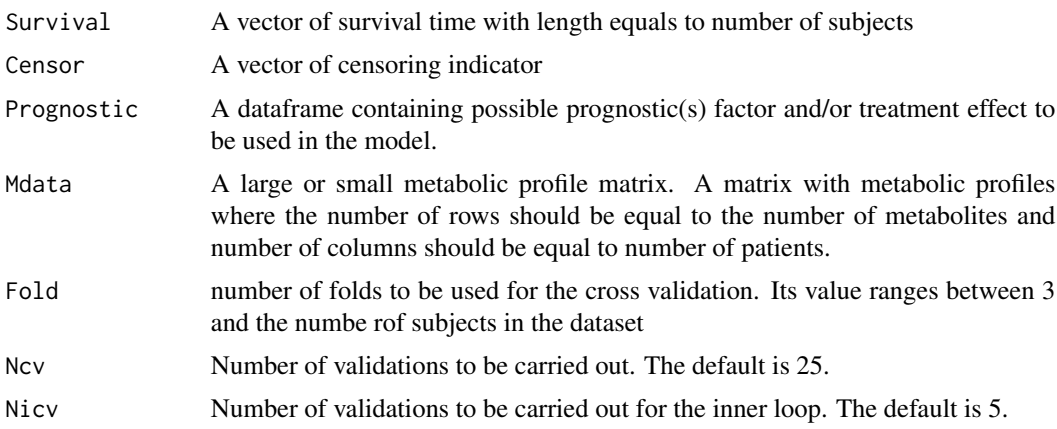

<span id="page-29-0"></span>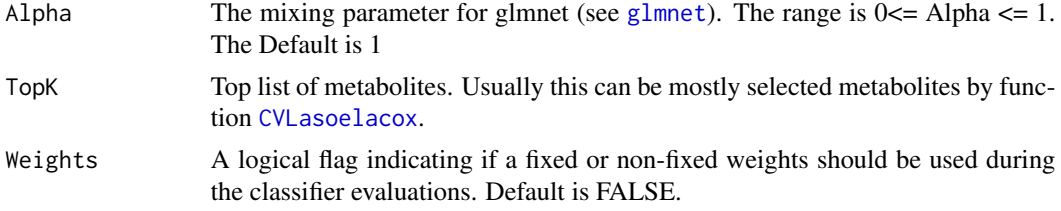

# Details

The function does cross validation for Lasso, Elastic net and Ridge regressions models based on fixed or top selected metabolites from [CVLasoelacox](#page-2-1) with classifier validated on a independent sample for the survial analysis and classification. The survival analysis is based on the selected metabolites in the presence or absene of prognostic factors. The classifier is built on the weights obtain from the inner cross validations results and it is tested on out-of-bag data. These weights can be fixed or can be updated at each outer iteration. If weights are not fixed then patients are classified using majority votes. Otherwise, weights obtained from the inner cross validations are summarized by mean weights and used in the classifier. Inner cross validations are performed by calling to function [CVLasoelacox](#page-2-1). Hazard ratio for low risk group is estimated using out-of-bag data.

# Value

A object of class [fcv](#page-26-1) is returned with the following values

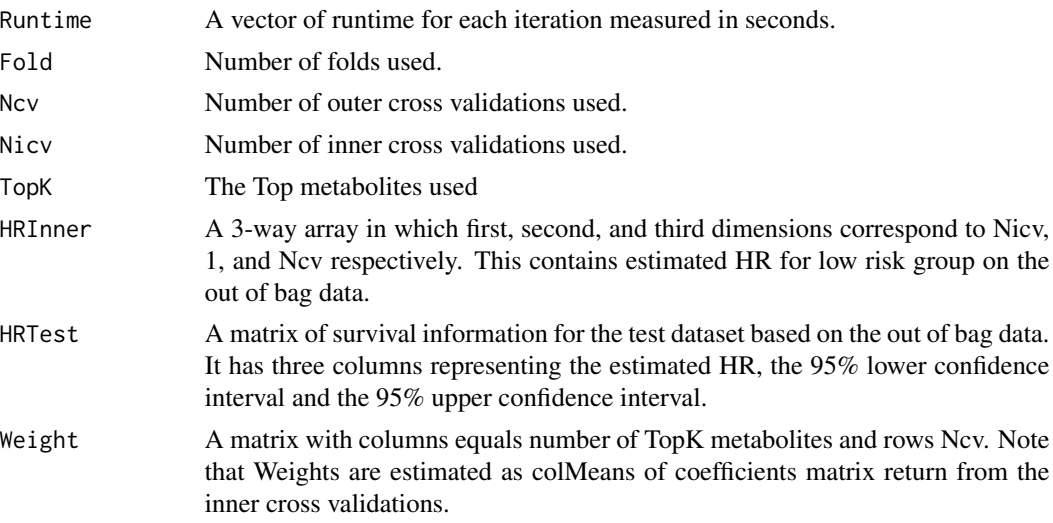

# Author(s)

Olajumoke Evangelina Owokotomo, <olajumoke.owokotomo@uhasselt.be> Ziv Shkedy

#### See Also

[CVLasoelacox](#page-2-1), [EstimateHR](#page-24-1), [glmnet](#page-0-0), [Lasoelacox](#page-30-1)

#### <span id="page-30-0"></span>Lasoelacox 31

#### Examples

```
## FIRSTLY SIMULATING A METABOLIC SURVIVAL DATA
Data = MSData(nPatients = 100, nMet = 150, Prop = 0.5)
## USING THE FUNCTION
Results = Icvlasoel(Data$Survival, Data$Censor, Data$Prognostic,
t(Data$Mdata), Fold = 3, Ncv = 5, Nicv = 7, Alpha = 1,
TopK = colnames(Data$Mdata[,80:100]), Weights = FALSE)
## NUMBER OF Outer CV
Results@Ncv
## NUMBER OF Inner CV
Results@Nicv
## HR of low risk group for the Inner CV
Results@HRInner
## HR of low risk group for the out of bag dataset
Results@HRTest
## The weight for the analysis
Results@Weight
```
<span id="page-30-1"></span>Lasoelacox *Wapper function for glmnet*

#### Description

The function uses the glmnet function to firstly do the variable selection either with Lasso, Elastic net or ridge regressions before the survial analysis. The survival analysis is based on the selected metabolites in the presence or absence of prognostic factors.

#### Usage

```
Lasoelacox(
  Survival,
  Censor,
  Mdata,
  Prognostic,
  Quantile = 0.5,
  Metlist = NULL,
 Plots = FALSE,
  Standardize = TRUE,
  Alpha = 1,
  Fold = 4,
  nlambda = 100
)
```
# <span id="page-31-0"></span>Arguments

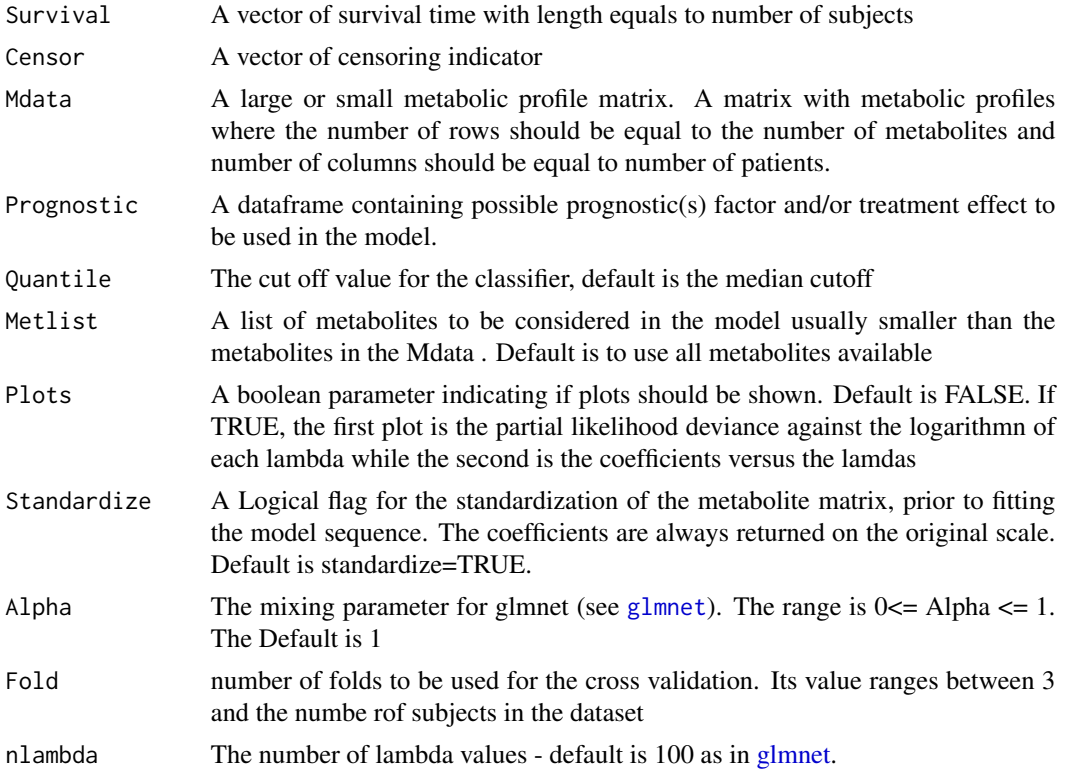

#### Details

This is a wrapper function for glmnet and it fits models using either Lasso, Elastic net and Ridge regressions. This is done in the presence or absence of prognostic factors. The prognostic factor when avaialable will always be forced to be in the model so no penalty for it. Optimum lambda will be used to select the non-zero shrinkage coefficients, the nonzero selected metabolites will thus be used in the survival analysis and in calculation of the risk scores.

#### Value

A object is returned with the following values

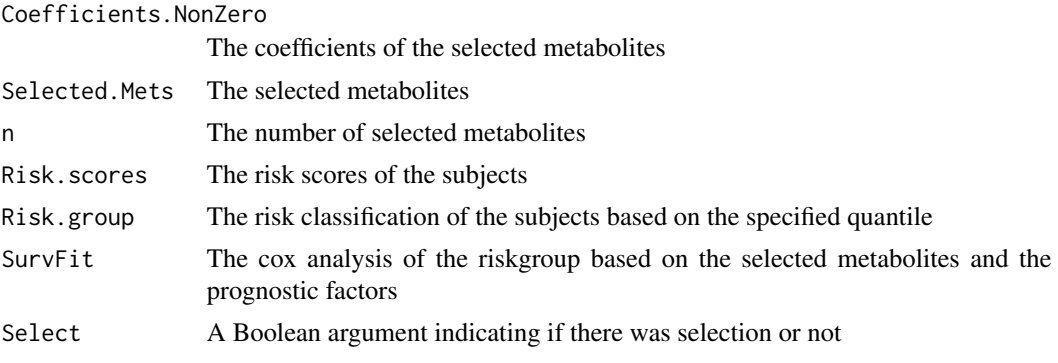

# <span id="page-32-0"></span>Majorityvotes 33

#### Author(s)

Olajumoke Evangelina Owokotomo, <olajumoke.owokotomo@uhasselt.be> Ziv Shkedy

# See Also

[coxph](#page-0-0), [EstimateHR](#page-24-1), [glmnet](#page-0-0),

#### Examples

```
## FIRSTLY SIMULATING A METABOLIC SURVIVAL DATA
Data = MSData(nPatients = 100, nMet = 150, Prop = 0.5)
## USING THE FUNCTION
Results = Lasoelacox(Survival=Data$Survival, Censor=Data$Censor,
Mdata=t(Data$Mdata), Prognostic = Data$Prognostic, Quantile = 0.5,
Metlist = NULL, Plots = FALSE, Standardize = TRUE, Alpha = 1)
```

```
## VIEW THE SELECTED METABOLITES
Results$Selected.mets
## NUMBER OF SELECTED METABOLITES
Results$n
```
## VIEW THE CLASSIFICATION GROUP OF EACH SUBJECT Results\$Risk.Group

## VIEW THE SURVIVAL ANALYSIS RESULT Results\$SurvFit

## TO CHECK IF THERE WAS ANY SELECTION Results\$Select

<span id="page-32-1"></span>Majorityvotes *Classifiction for Majority Votes*

#### Description

The Function fits cox proportional hazard model and does classification based on the majority votes.

#### Usage

```
Majorityvotes(Result, Prognostic, Survival, Censor, J = 1)
```
#### Arguments

Result An object obtained from the metabolite specific analysis ([MSpecificCoxPh](#page-39-1)) which is of class "ms"

<span id="page-33-0"></span>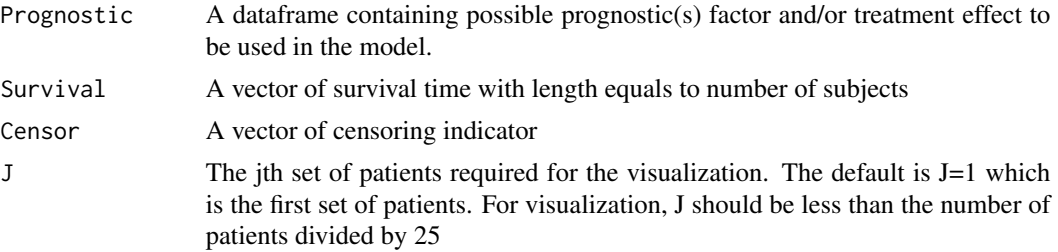

#### Details

The Function fits cox proportional hazard model and does classification based on the majority votes while estimating the Hazard ratio of the low risk group. The function firstly count the number of low risk classification for each subject based on the metabolite specific analysis which determines the majority votes. In addition, It visualizes the metabolic specific calssification for the subjects. 25 subjects is taken for visualization purpose.

#### Value

A list is returned with the following values

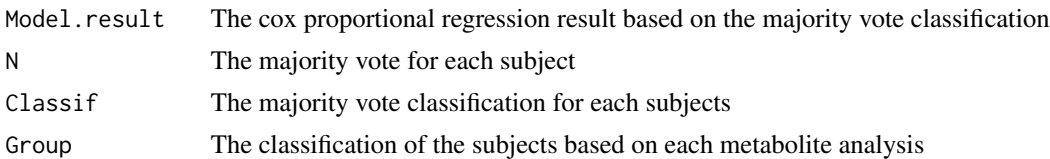

#### Author(s)

Olajumoke Evangelina Owokotomo, <olajumoke.owokotomo@uhasselt.be> Ziv Shkedy

#### References

Hastie T, Tibshirani R, Friedman J (2001). *The elements of statistical learning: data mining, inference, and prediction: with 200 full-color illustrations*. New York: Springer-Verlag.

#### See Also

[MSpecificCoxPh](#page-39-1), [coxph](#page-0-0), [EstimateHR](#page-24-1)

#### Examples

```
## FIRSTLY SIMULATING A METABOLIC SURVIVAL DATA
Data = MSData(nPatients = 100, nMet = 150, Prop = 0.5)
## RUNNING THE METABOLITE SPECIFIC FUNCTION
Example1 = MSpecificCoxPh(Survival = Data$Survival,
Mdata = t(Data$Mdata), Censor = Data$Censor, Reduce = FALSE,
Select = 15,Prognostic = Data$Prognostic, Quantile = 0.5)
```
#### <span id="page-34-0"></span>MetabolicSurv 35

```
## USING THE FUNCTION
Result2 = Majorityvotes(Example1,Data$Prognostic, Data$Survival,Data$Censor,J=2)
## THE SURVIVAL ANALYSIS FOR MAJORITY VOTE RESULT
Result2$Model.result
### THE MAJORITY VOTE FOR EACH SUBJECT
Result2$N
### THE MAJORITY VOTE CLASSIFICATION FOR EACH SUBJECT
Result2$Classif
### THE GROUP FOR EACH SUBJECT BASED ON THE METABOLITE SPPECIFIC ANALYSIS
Result2$Group
```
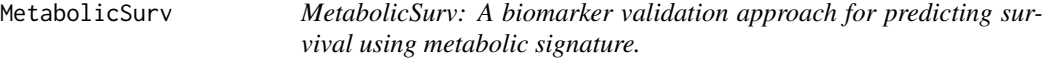

# **Description**

This package develope biomarker signature for metabolic data. It contains a set of functions and cross validation methods to validate and select biomarkers when the outcome of interest is survival. The package can handle prognostic factors and mainly metabolite matrix as input, the package can served as biomarker validation tool.

#### MetabolicSurv functions

- 1. It can be used with any form of high dimensional/omics data such as: Metabolic data, Gene expression matrix, incase you dont have a data it can simulate hypothetical scinerio of a high dimensional data based on the desired biological parameters
- 2. It developed any form of signature from the high dimensional data to be used for other purpose
- 3. It also employs data reduction techniques such as PCA, PLS and Lasso
- 4. It classifies subjects based on the signatures into Low and high risk group
- 5. It incorporate the use of subject prognostic information for the to enhance the biomarker for classification
- 6. It gives information about the survival rate of subjects depending on the classification

#### Author(s)

Olajumoke Evangelina Owokotomo, <olajumoke.owokotomo@uhasselt.be>

Ziv Shkedy

<span id="page-35-0"></span>

# Description

The function selects the frquency of selection from the shrinkage method (LASSO, Elastic-net) based on cross validation, that is the number of times each metabolite occur during the crossvalidation process. In case of large metabolomic matrix then the N argument can be used to select metabolites occurence at a particular frequency.

#### Usage

MetFreq(Object, TopK = NULL,  $N = 3$ )

# Arguments

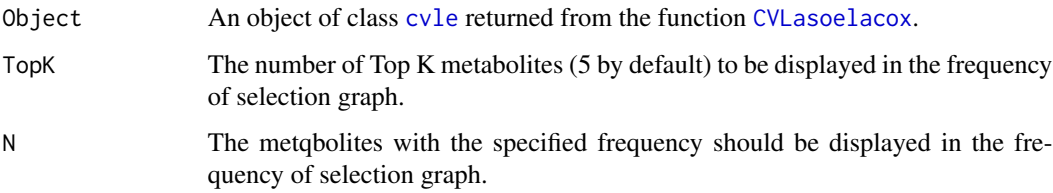

# Details

This function outputs the mostly selected metabolites during the LASSO and Elastic-net cross validation. Selected top metabolites are ranked based on frequency of selection and also a particular frequency cqn be selected. In addition, it visualizes the selected top metabolites based on the minimum frequency specified.

#### Value

A vector of metabolites and their frequency of selection. Also, a graphical representation is displayed.

# Author(s)

Olajumoke Evangelina Owokotomo, <olajumoke.owokotomo@uhasselt.be>

Ziv Shkedy

#### See Also

[cvmm](#page-11-1), [coxph](#page-0-0), [EstimateHR](#page-24-1),[CVLasoelacox](#page-2-1)

#### <span id="page-36-0"></span>Examples

```
## FIRSTLY SIMULATING A METABOLIC SURVIVAL DATA
Data = MSData(nPatients = 100, nMet = 150, Prop = 0.5)
## CROSS-VALIDATION FOR LASSO AND ELASTIC-NET
Result = CVLasoelacox(Survival = Data$Survival,
Censor = Data$Censor, Mdata = t(Data$Mdata),
Prognostic = Data$Prognostic, Quantile = 0.5,
Metlist = NULL,Standardize = TRUE, Reduce=FALSE, Select=15,
Alpha = 1, Fold = 4, Ncv = 10, nlambda = 100)## CONFIRMING THE CLASS
class(Result)
## USING THE FUNCTION
MetFreq(Result,TopK = 5, N=5)
```
<span id="page-36-1"></span>ms *The ms class*

# Description

The ms class

Constructor for the ms class

# Usage

ms(Result, HRRG, Group, Metnames)

ms(Result, HRRG, Group, Metnames)

# Arguments

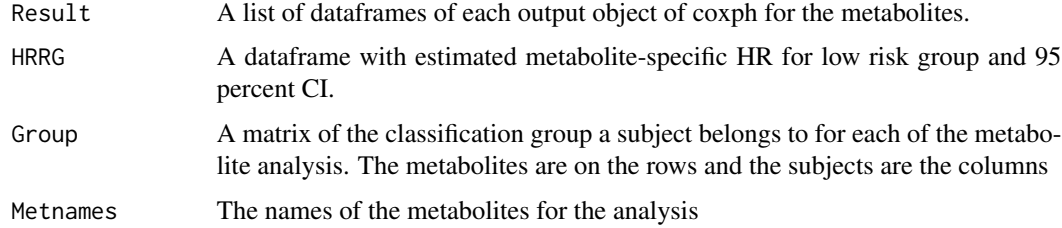

#### Value

object of class ms

#### <span id="page-37-0"></span>**Slots**

Result A list of dataframes of each output object of coxph for the metabolites.

- HRRG A dataframe with estimated metabolite-specific HR for low risk group and 95 percent CI.
- Group A matrix of the classification group a subject belongs to for each of the metabolite analysis. The metabolites are on the rows and the subjects are the columns

Metnames The names of the metabolites for the analysis

#### Author(s)

Olajumoke Evangelina Owokotomo, <olajumoke.owokotomo@uhasselt.be> Ziv Shkedy

#### See Also

[MSpecificCoxPh](#page-39-1)

#### Examples

```
## GENERATE SOME METABOLIC SURVIVAL DATA WITH PROGNOSTIC FACTORS
Data<-MSData(nPatients=100,nMet=150,Prop=0.5)
```

```
## DO THE METABOLITE BY METABOLITE ANALYSIS
Eg = MSpecificCoxPh(Survival=Data$Survival, Mdata=t(Data$Mdata),
Censor=Data$Censor, Reduce = FALSE, Select = 15,
Prognostic=Data$Prognostic, Quantile = 0.5)
```

```
## GET THE CLASS OF THE OBJECT
class(Eg) # An "ms" Class
```

```
## METHOD THAT CAN BE USED FOR THIS CLASS
show(Eg)
summary(Eg)
plot(Eg)
```
MSData *Generate Artificial Metabolic Survival Data*

#### Description

The Function generates metabolic profile and survival dataset of any number of patients and also their survival information.

#### Usage

```
MSData(nPatients = 100, nMet = 150,  Prop = 0.5)
```
#### <span id="page-38-0"></span>MSData 39

# Arguments

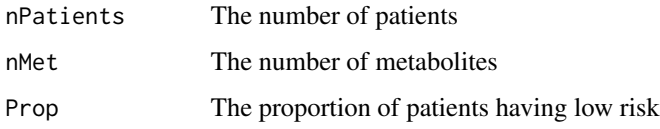

# Details

The function generates the metabolic profile where small set of metabolites (30) are informative and rest of them are set as noisy metabolites. Also, the survival time and Censoring information are generated based on first right singular vectors of [svd](#page-0-0) of the metabolic profile matrix. It also generates other prognostic factors such as Age, Stage and Gender which are slightly correlated with survival time.

#### Value

An object of class list is returned with the following items .

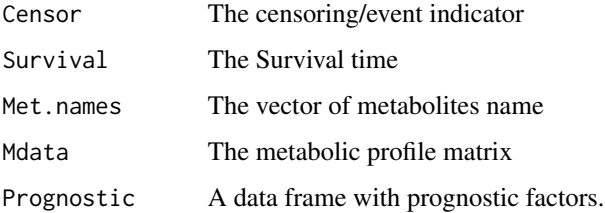

# Author(s)

Olajumoke Evangelina Owokotomo, <olajumoke.owokotomo@uhasselt.be> Ziv Shkedy

#### See Also

#### [coxph](#page-0-0)

#### Examples

#GENERATE SOME METABOLIC SURVIVAL DATA WITH PROGNOSTIC FACTORS

Data<-MSData(nPatients=100,nMet=150,Prop=0.5)

SurvTime<-Data\$Survival Censor<-Data\$Censor ProgFact<-Data\$Prognostic MetData<-Data\$Mdata Metnames<-Data\$Met.names

<span id="page-39-1"></span><span id="page-39-0"></span>

# Description

The Function fits cox proportional hazard model and does classification for each metabolite

#### Usage

```
MSpecificCoxPh(
  Survival,
 Mdata,
  Censor,
  Reduce = FALSE,
  Select = 15,
 Prognostic = NULL,
  Quantile = 0.5)
```
# Arguments

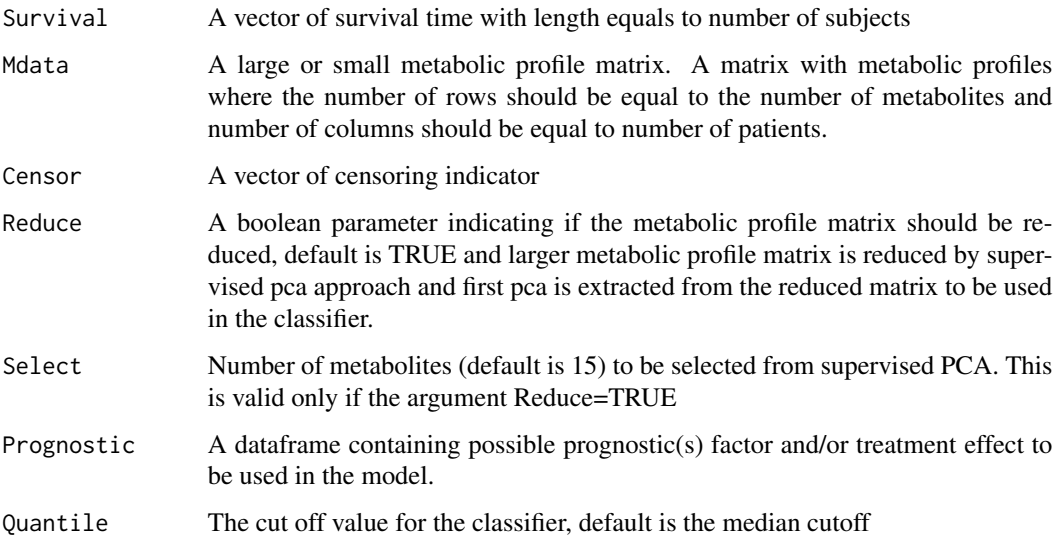

#### Details

This function fits metabolite by metabolite Cox proportional hazard model and perform the classification based on a specified quantile. Risk score will be been estimated using a single metabolite. Function is useful for majority vote classification method and metabolite by metabolite analysis and also for top K metabolites.

# <span id="page-40-0"></span>MSpecificCoxPh 41

# Value

A object of class [ms](#page-36-1) is returned with the following values

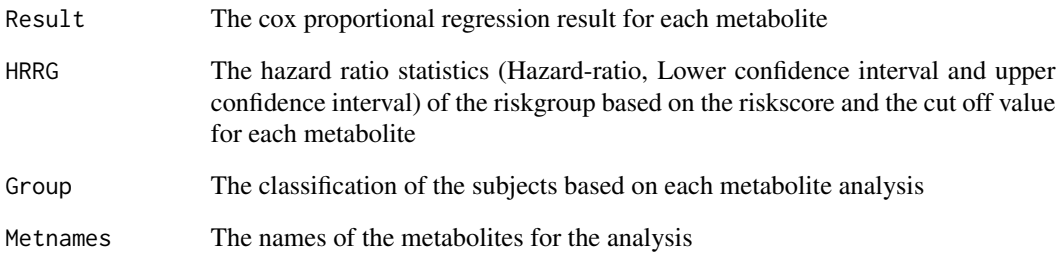

# Author(s)

Olajumoke Evangelina Owokotomo, <olajumoke.owokotomo@uhasselt.be>

Ziv Shkedy

#### See Also

[coxph](#page-0-0), [EstimateHR](#page-24-1)

# Examples

```
## FIRSTLY SIMULATING A METABOLIC SURVIVAL DATA
Data = MSData(nPatients = 100, nMet = 150, Prop = 0.5)
```

```
## USING THE FUNCTION
Example1 = MSpecificCoxPh(Survival = Data$Survival,
Mdata = t(Data$Mdata), Censor = Data$Censor, Reduce = FALSE,
Select = 15,Prognostic = Data$Prognostic, Quantile = 0.5)
```

```
## KNOWLING THE CLASS OF THE OUTPUT
class(Example1)
```

```
## EXTRACTING THE COMPONENT OF THE FUNCTION
### HAZARD RATIO INFORMATION FOR EACH METABOLITES
Example1@HRRG
```

```
### COX MODEL RESULT FOR EACH METABOLITES
Example1@Result
```

```
### CLASSIFICATION FOR EACH METABOLITES
Example1@Group
```
#### Description

Constructor for the perm class

# Usage

perm(HRobs, HRperm, nperm, Validation)

# Arguments

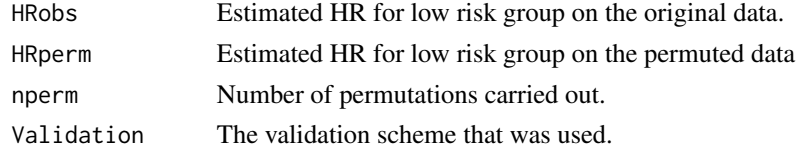

# Value

object of class perm

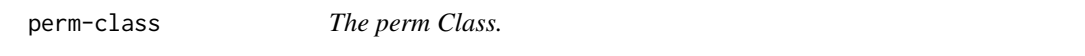

# Description

The perm Class.

# Slots

HRobs Estimated HR for low risk group on the original data.

HRperm Estimated HR for low risk group on the permuted data

nperm Number of permutations carried out.

Validation The validation scheme that was used.

#### Note

The first, third and last vertical line on the plot are the lower, median and upper CI of the permuted data estimated HR while the red line is the estimated HR of the original data

# Author(s)

Olajumoke Evangelina Owokotomo, <olajumoke.owokotomo@uhasselt.be> Ziv Shkedy

<span id="page-41-1"></span><span id="page-41-0"></span>

# <span id="page-42-0"></span>See Also

[DistHR](#page-22-1), [EstimateHR](#page-24-1), [SurvPcaClass](#page-56-1), [SurvPlsClass](#page-58-1), [Majorityvotes](#page-32-1), [Lasoelacox](#page-30-1), [EstimateHR](#page-24-1), [Lasoelacox](#page-30-1)

# Examples

```
## GENERATE SOME METABOLIC SURVIVAL DATA WITH PROGNOSTIC FACTORS
Data<-MSData(nPatients=100,nMet=150,Prop=0.5)
## USING THE FUNCTION
Example <- DistHR(Survival = Data$Survival,Mdata = t(Data$Mdata),
Censor = Data$Censor,Reduce=FALSE,Select=15,Prognostic=Data$Prognostic,
Quantile = 0.5, nperm=10, case=2, Validation=c("L1based"))
## GET THE CLASS OF THE OBJECT
class(Example) # A "perm" Class
## METHOD THAT CAN BE USED FOR THIS CLASS
show(Example)
summary(Example)
plot(Example)
```
plot,cvle,missing-method

*Plot method for cvle class*

# Description

Plot method for cvle class

#### Usage

```
## S4 method for signature 'cvle,missing'
plot(x, y, type = 1, ...)
```
#### Arguments

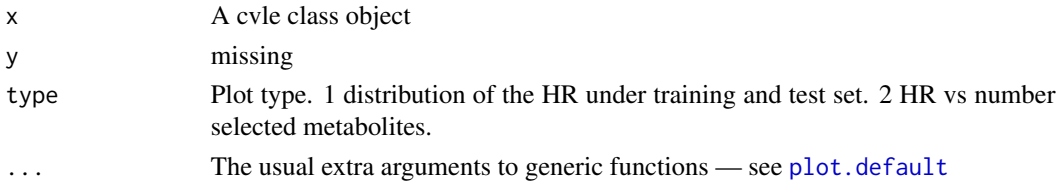

# Value

Cross Valdiated Results for Lasso and Elastic Net based Predictive Metabolite plots

<span id="page-43-0"></span>plot,cvmm,ANY-method *Plot method for cvmm class*

#### Description

Plot method for cvmm class

# Usage

## S4 method for signature 'cvmm,ANY'  $plot(x, y, which = 1, ...)$ 

# Arguments

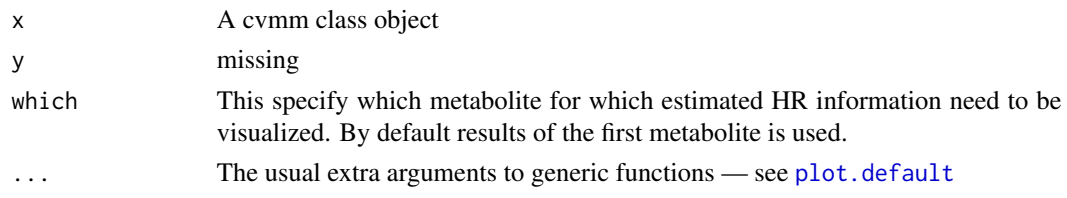

#### Value

Cross Valdiated Metabolic Specific CoxPh plots

plot,cvmv,ANY-method *Plot method for cvmv class*

# Description

Plot method for cvmv class

# Usage

## S4 method for signature 'cvmv,ANY' plot(x, y, ...)

#### Arguments

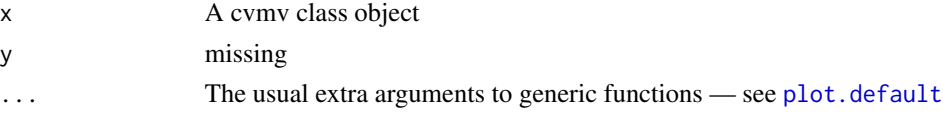

# Value

Cross validation for Majority Votes Based Classification Analysis plots

<span id="page-44-0"></span>plot,cvpp,missing-method

*Plot method for cvpp class*

# Description

Plot method for cvpp class

# Usage

## S4 method for signature 'cvpp,missing' plot(x, y, ...)

# Arguments

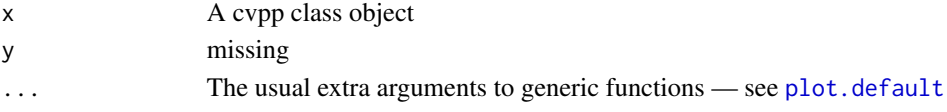

# Value

Cross Validations for PCA and PLS based plots

```
plot,cvsim,missing-method
```
*Plot method for cvsim class*

# Description

Plot method for cvsim class

# Usage

```
## S4 method for signature 'cvsim,missing'
plot(x, y, type = 1, ...)
```
# Arguments

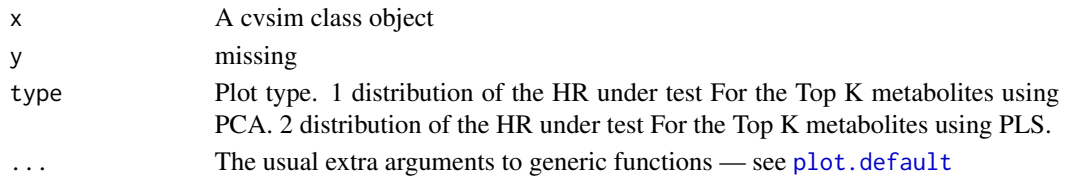

# Value

Cross validation for sequentially increases metabolites plots

<span id="page-45-0"></span>plot,fcv,missing-method

*Plot method for fcv class*

# Description

Plot method for fcv class

# Usage

## S4 method for signature 'fcv,missing'  $plot(x, y, type = 1, ...)$ 

#### Arguments

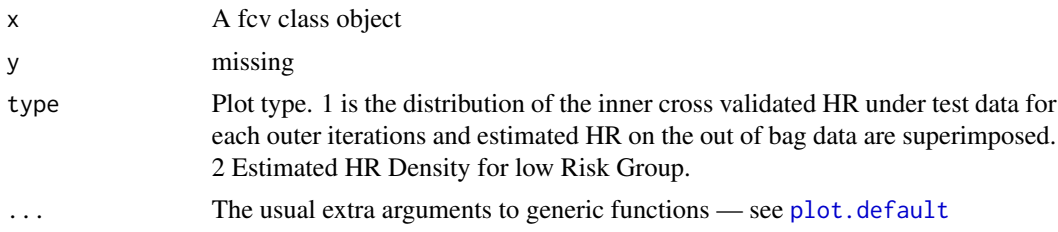

#### Value

Inner and Outer Cross Validations for Lasso Elastic Net Survival predictive models and Classification plots

plot,ms,ANY-method *Plot method for ms class*

# Description

Plot method for ms class

#### Usage

## S4 method for signature 'ms,ANY' plot(x, y, ...)

# Arguments

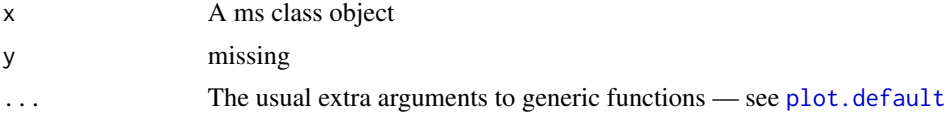

# <span id="page-46-0"></span>Value

Metabolite by Metabolite CoxPh plots

plot,perm,ANY-method *Plot method for perm class*

#### Description

Plot method for perm class

#### Usage

## S4 method for signature 'perm,ANY'  $plot(x, y, ...)$ 

# Arguments

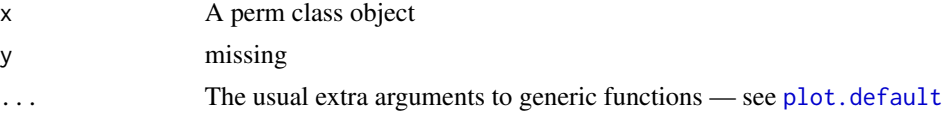

#### Value

Null Distribution of the Estimated HR plots

show,cvle-method *Show method for cvle class*

# Description

Show method for cvle class

# Usage

## S4 method for signature 'cvle' show(object)

# Arguments

object An object of class cvle

# Value

Cross Valdiated Results for Lasso and Elastic Net based Predictive Metabolite signature.

<span id="page-47-0"></span>show,cvmm-method *Show method for cvmm class*

# Description

Show method for cvmm class

# Usage

## S4 method for signature 'cvmm' show(object)

# Arguments

object An object of class cvmm

# Value

Cross Valdiated Metabolic Specific CoxPh information

show,cvmv-method *Show method for cvmv class*

# Description

Show method for cvmv class

#### Usage

## S4 method for signature 'cvmv' show(object)

# Arguments

object An object of class cvmv

# Value

Cross validation for Majority Votes Based Classification Analysis information

<span id="page-48-0"></span>show,cvpp-method *Show method for cvpp class*

# Description

Show method for cvpp class

# Usage

## S4 method for signature 'cvpp' show(object)

# Arguments

object An object of class cvpp

# Value

CCross Validations for PCA and PLS based information

show,cvsim-method *Show method for cvsim class*

# Description

Show method for cvsim class

#### Usage

## S4 method for signature 'cvsim' show(object)

# Arguments

object An object of class cvsim

# Value

Cross validation for sequentially increases metabolites information

<span id="page-49-0"></span>show,fcv-method *Show method for fcv class*

#### Description

Show method for fcv class

# Usage

## S4 method for signature 'fcv' show(object)

# Arguments

object An object of class fcv

# Value

Inner and Outer Cross Validations for Lasso Elastic Net Survival predictive models and Classification information

show,ms-method *Show method for ms class*

# Description

Show method for ms class

#### Usage

## S4 method for signature 'ms' show(object)

#### Arguments

object An object of class ms

#### Value

Metabolite by Metabolite CoxPh Model and the number of metabolites used.

<span id="page-50-0"></span>show,perm-method *Show method for perm class*

#### Description

Show method for perm class

#### Usage

## S4 method for signature 'perm' show(object)

# Arguments

object An object of class perm

#### Value

Null Distribution of the Estimated HR information

SIMet *Sequential Increase in Metabolites for the PCA or PLS classifier*

#### Description

The Function fits cox proportional hazard model and does classification by sequentially increasing the metabolites using either PCA or PLS based on the topK metabolites specified.

#### Usage

```
SIMet(
  TopK = 15,
  Survival,
  Mdata,
  Censor,
  Reduce = TRUE,
  Select = 50.
  Prognostic = NULL,
  Plot = FALSE,
  DimMethod = c("PLS", "PCA"),
  ...
\mathcal{E}
```
#### <span id="page-51-0"></span>Arguments

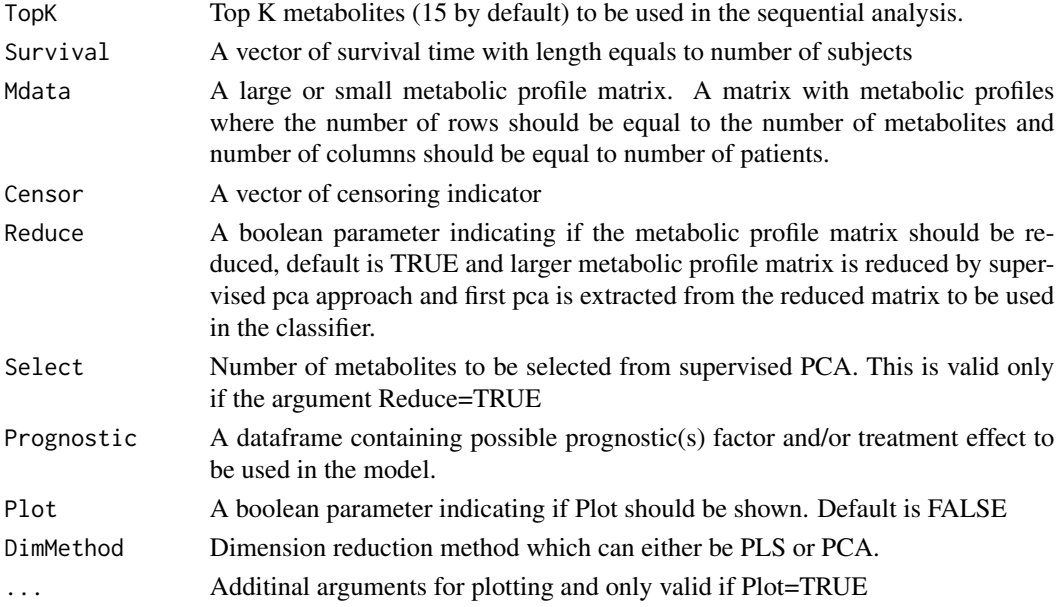

# Details

This function sequentially increase the number of top K metabolites to be used in the PCA or PLS methods in order to obtain the risk score. This function internally calls [MSpecificCoxPh](#page-39-1) to rank the metabolites based on HR. Therefore metabolites can be ordered based on increasing order of the HR for low risk group. Thereafter, the function takes few top K (15 is the default) to be used in the sequential analysis.

# Value

A list containing a data frame with estimated HR along with 95% CI at each TopK value for the sequential analysis.

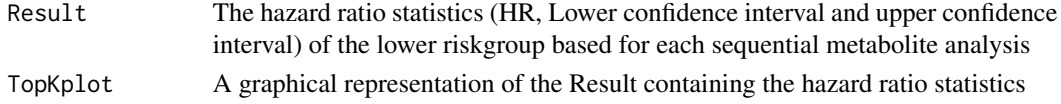

#### Author(s)

Olajumoke Evangelina Owokotomo, <olajumoke.owokotomo@uhasselt.be> Ziv Shkedy

# References

Vinzi VE, Chin WW, Henseler J, Wang H (2010). *Handbook of Partial Least Squares: Concepts, Methods and Applications*, 1st edition. Springer Publishing Company, Incorporated. Bair E, Hastie T, Debashis P, Tibshirani R (2006). "Prediction by supervised principal components." *American Statistics Association,*, 101(473), 119–137.

# <span id="page-52-0"></span>See Also

[coxph](#page-0-0), [EstimateHR](#page-24-1), [MSpecificCoxPh](#page-39-1), [SurvPcaClass](#page-56-1), [SurvPcaClass](#page-56-1)

#### Examples

```
## FIRSTLY SIMULATING A METABOLIC SURVIVAL DATA
Data = MSData(nPatients = 100, nMet = 150, Prop = 0.5)
## USING THE FUNCTION
Example1 = SIMet(TopK = 10, Survival=Data$Survival,
Mdata=t(Data$Mdata), Censor=Data$Censor, Reduce = TRUE,
Select = 50,Prognostic = Data$Prognostic, Plot = TRUE, DimMethod ="PLS")
## FOR THE HR STATISTICS
Example1$Result
## FOR THE GRAPHICAL OUTPUT
Example1$TopKplot
```
summary,cvle-method *Summary method for cvle class*

# Description

Summary method for cvle class

#### Usage

```
## S4 method for signature 'cvle'
summary(object)
```
# Arguments

object An object of class cvle

# Value

Cross Valdiated Results for Lasso and Elastic Net based Predictive Metabolite signature summary information

<span id="page-53-0"></span>summary,cvmm-method *Summary method for cvmm class*

#### Description

Summary method for cvmm class

# Usage

## S4 method for signature 'cvmm' summary(object, which = 1)

# Arguments

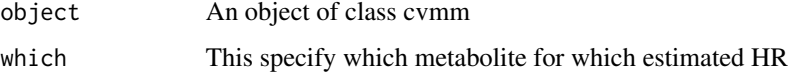

# Value

Cross Valdiated Metabolic Specific CoxPh summary

summary,cvmv-method *Summary method for cvmv class*

# Description

Summary method for cvmv class

#### Usage

```
## S4 method for signature 'cvmv'
summary(object)
```
# Arguments

object An object of class cvmv

#### Value

Cross validation for Majority Votes Based Classification Analysis summary

# <span id="page-54-0"></span>Description

Summary method for cvpp class

# Usage

## S4 method for signature 'cvpp' summary(object)

# Arguments

object An object of class cvpp

# Value

Cross Validations for PCA and PLS based summary

summary,cvsim-method *Summary method for cvsim class*

# Description

Summary method for cvsim class

#### Usage

## S4 method for signature 'cvsim' summary(object)

# Arguments

object An object of class cvsim

# Value

Cross validation for sequentially increases metabolites summary

<span id="page-55-0"></span>summary,fcv-method *Summary method for fcv class*

#### Description

Summary method for fcv class

# Usage

## S4 method for signature 'fcv' summary(object)

# Arguments

object An object of class fcv

# Value

Inner and Outer Cross Validations for Lasso Elastic Net Survival predictive models and Classification summary

summary,ms-method *Summary method for ms class*

# Description

Summary method for ms class

# Usage

## S4 method for signature 'ms' summary(object)

#### Arguments

object An object of class ms

#### Value

Metabolite by Metabolite CoxPh summary information

<span id="page-56-0"></span>summary,perm-method *Summary method for perm class*

#### Description

Summary method for perm class

#### Usage

```
## S4 method for signature 'perm'
summary(object)
```
# Arguments

object An object of class perm

# Value

Null Distribution of the Estimated HR summary

<span id="page-56-1"></span>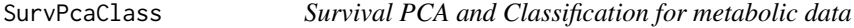

# Description

The function performs principal component analysis (PCA) on Metabolomics matrix and fit Cox proportional hazard model with covariates using also the first PCA as covariates.

#### Usage

```
SurvPcaClass(
  Survival,
  Mdata,
  Censor,
  Reduce = TRUE,
  Select = 150,
  Prognostic = NULL,
  Plots = FALSE,
  Quantile = 0.5\mathcal{E}
```
# Arguments

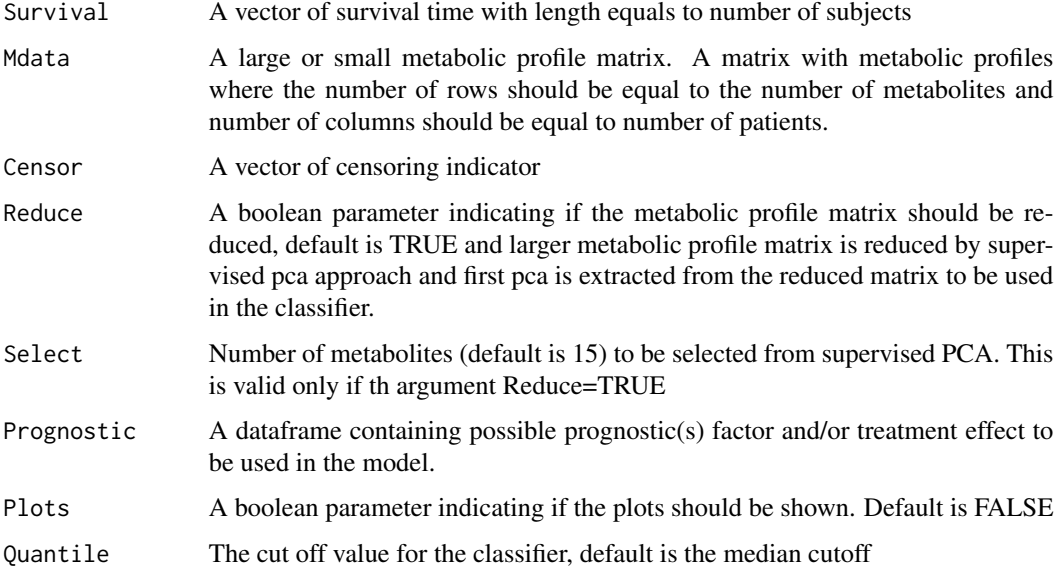

# Details

This function can also be used to perform the grid analysis where the grid will be several quantile values and default is 0.5 which is the median cut-off. This function can handle single and multiple metabolites. For larger Metabolomics matrix, this function will reduce larger Metabolomics matrix to smaller version using supervised pca approach and this is by default done and can be control by using the argument Reduce. Other prognostic factors can be included to the model.

#### Value

A object of class SurvPca is returned with the following values

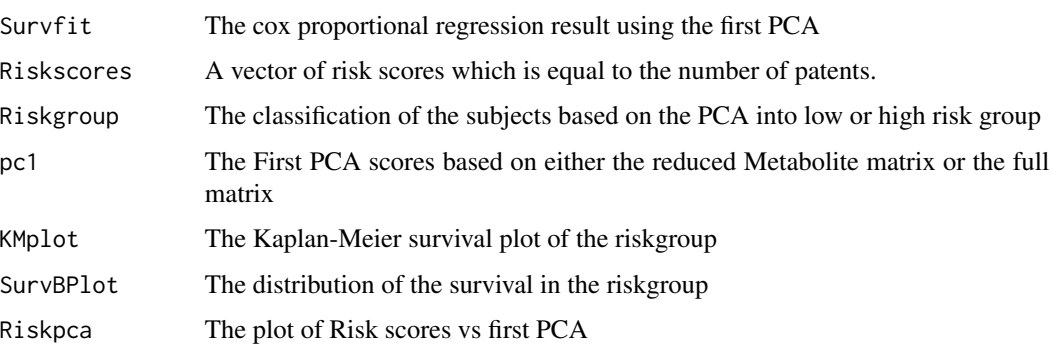

# Author(s)

Olajumoke Evangelina Owokotomo, <olajumoke.owokotomo@uhasselt.be> Ziv Shkedy

#### <span id="page-58-0"></span>SurvPlsClass 59

# References

Bair E, Hastie T, Debashis P, Tibshirani R (2006). "Prediction by supervised principal components." *American Statistics Association,*, 101(473), 119–137.

#### See Also

[coxph](#page-0-0), [EstimateHR](#page-24-1), [princomp](#page-0-0), [SurvPlsClass](#page-58-1)

# Examples

```
## FIRSTLY SIMULATING A METABOLIC SURVIVAL DATA
Data = MSData(nPatients = 100, nMet = 150, Prop = 0.5)
## USING THE FUNCTION
Result = SurvPcaClass(Survival=Data$Survival, Mdata=t(Data$Mdata),
Censor=Data$Censor, Reduce = FALSE, Select = 150,
Prognostic = Data$Prognostic, Plots = FALSE, Quantile = 0.5)
## GETTING THE SURVIVAL REGRESSION OUTPUT
Result$SurvFit
## GETTING THE RISKSCORES
```
Result\$Riskscores

### GETTING THE RISKGROUP Result\$Riskgroup

```
### OBTAINING THE FIRST PRINCIPAL COMPONENT SCORES
Result$pc1
```
<span id="page-58-1"></span>SurvPlsClass *Survival PLS and Classification for metabolic data*

#### Description

The function performs partial least squares (PLS) and principal component regression on Metabolomics matrix and fit Cox proportional hazard model with covariates using the first PLS scores as covariates.

#### Usage

```
SurvPlsClass(
  Survival,
 Mdata,
 Censor,
 Reduce = TRUE,
  Select = 150,
 Prognostic = NULL,
```

```
Plots = FALSE,
  Ouantile = 0.5\lambda
```
# Arguments

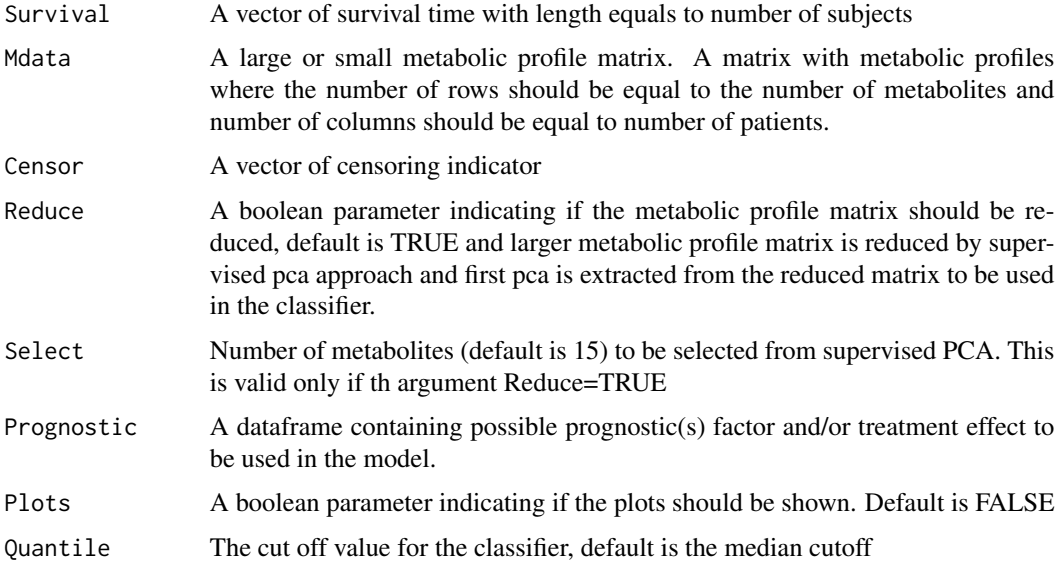

# Details

This function reduces larger metabolomics matrix to smaller version using supervised pca approach. The function performs the PLS on the reduced metabolomics matrix and fit Cox proportional hazard model with first PLS scores as a covariate afterwards. And classifier is then built based on the first PLS scores multiplied by its estimated regression coefficient. Patients are classified using median of the risk scores. The function can also perform grid analysis where the grid will be several quantiles but the default is median. This function can handle single and multiple metabolites. Prognostic factors can also be included to enhance classification.

#### Value

A object is returned with the following values

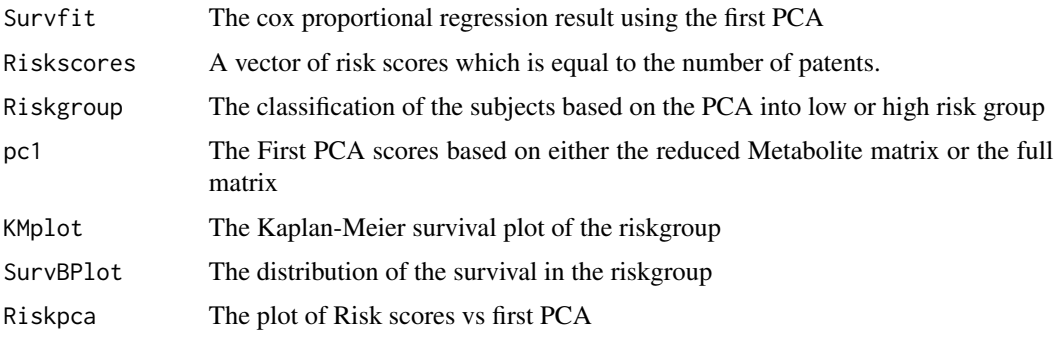

#### <span id="page-60-0"></span>SurvPlsClass 61

#### Author(s)

Olajumoke Evangelina Owokotomo, <olajumoke.owokotomo@uhasselt.be>

Ziv Shkedy

# References

Bair E, Hastie T, Debashis P, Tibshirani R (2006). "Prediction by supervised principal components." *American Statistics Association,*, 101(473), 119–137.

# See Also

[coxph](#page-0-0), [EstimateHR](#page-24-1), [plsr](#page-0-0), [SurvPcaClass](#page-56-1)

#### Examples

```
## FIRSTLY SIMULATING A METABOLIC SURVIVAL DATA
Data = MSData(nPatients = 100, nMet = 150, Prop = 0.5)
```

```
## USING THE FUNCTION
Result = SurvPlsClass(Survival=Data$Survival, Mdata=t(Data$Mdata),
Censor=Data$Censor, Reduce = FALSE, Select = 150,
Prognostic = Data$Prognostic, Plots = FALSE, Quantile = 0.5)
```

```
## GETTING THE SURVIVAL REGRESSION OUTPUT
Result$SurvFit
```

```
## GETTING THE RISKSCORES
Result$Riskscores
```

```
### GETTING THE RISKGROUP
Result$Riskgroup
```
### OBTAINING THE FIRST PRINCIPAL COMPONENT SCORES Result\$pc1

# <span id="page-61-0"></span>Index

MSData, [38](#page-37-0)

∗ datasets DataHR, [23](#page-22-0) coxph, *[5](#page-4-0)*, *[11](#page-10-0)*, *[25,](#page-24-0) [26](#page-25-0)*, *[33,](#page-32-0) [34](#page-33-0)*, *[36](#page-35-0)*, *[39](#page-38-0)*, *[41](#page-40-0)*, *[53](#page-52-0)*, *[59](#page-58-0)*, *[61](#page-60-0)* CVLasoelacox, [3,](#page-2-0) *[28](#page-27-0)[–30](#page-29-0)*, *[36](#page-35-0)* cvle, *[5](#page-4-0)*, [6,](#page-5-0) *[36](#page-35-0)* cvle-class, [7](#page-6-0) CVMajorityvotes, [8](#page-7-0) CVMetSpecificCoxPh, [10,](#page-9-0) *[13](#page-12-0)* cvmm, *[11](#page-10-0)*, [12,](#page-11-0) *[21](#page-20-0)*, *[36](#page-35-0)* cvmm-class, [13](#page-12-0) cvmv, *[9](#page-8-0)*, [14](#page-13-0) cvmv-class, [14](#page-13-0) CVPcaPls, *[15](#page-14-0)*, [15,](#page-14-0) *[19,](#page-18-0) [20](#page-19-0)* cvpp, *[16](#page-15-0)*, [18](#page-17-0) cvpp-class, [18](#page-17-0) cvsim, [19,](#page-18-0) *[22](#page-21-0)* cvsim-class, [20](#page-19-0) CVSimet, [21](#page-20-0) DataHR, [23](#page-22-0) DistHR, [23,](#page-22-0) *[43](#page-42-0)* EstimateHR, *[5](#page-4-0)*, *[7](#page-6-0)*, *[11](#page-10-0)*, *[25](#page-24-0)*, [25,](#page-24-0) *[28](#page-27-0)*, *[30](#page-29-0)*, *[33,](#page-32-0) [34](#page-33-0)*, *[36](#page-35-0)*, *[41](#page-40-0)*, *[43](#page-42-0)*, *[53](#page-52-0)*, *[59](#page-58-0)*, *[61](#page-60-0)* fcv, [27,](#page-26-0) *[30](#page-29-0)* fcv-class, [28](#page-27-0) glmnet, *[4,](#page-3-0) [5](#page-4-0)*, *[7](#page-6-0)*, *[28](#page-27-0)*, *[30](#page-29-0)*, *[32,](#page-31-0) [33](#page-32-0)* Icvlasoel, [29](#page-28-0) Lasoelacox, *[5](#page-4-0)*, *[7](#page-6-0)*, *[25](#page-24-0)*, *[28](#page-27-0)*, *[30](#page-29-0)*, [31,](#page-30-0) *[43](#page-42-0)* Majorityvotes, *[9](#page-8-0)*, *[15](#page-14-0)*, *[25](#page-24-0)*, [33,](#page-32-0) *[43](#page-42-0)* MetabolicSurv, [35](#page-34-0) MetFreq, [36](#page-35-0) ms, [37,](#page-36-0) *[41](#page-40-0)*

MSpecificCoxPh, *[11](#page-10-0)*, *[22](#page-21-0)*, *[33,](#page-32-0) [34](#page-33-0)*, *[38](#page-37-0)*, [40,](#page-39-0) *[52,](#page-51-0) [53](#page-52-0)* perm, *[25](#page-24-0)*, [42](#page-41-0) perm-class, [42](#page-41-0) plot,cvle,missing-method, [43](#page-42-0) plot,cvmm,ANY-method, [44](#page-43-0) plot,cvmv,ANY-method, [44](#page-43-0) plot,cvpp,missing-method, [45](#page-44-0) plot,cvsim,missing-method, [45](#page-44-0) plot,fcv,missing-method, [46](#page-45-0) plot,ms,ANY-method, [46](#page-45-0) plot,perm,ANY-method, [47](#page-46-0) plot.default, *[43](#page-42-0)[–47](#page-46-0)* plsr, *[61](#page-60-0)* princomp, *[59](#page-58-0)* show,cvle-method, [47](#page-46-0) show, cvmm-method, [48](#page-47-0) show,cvmv-method, [48](#page-47-0) show,cvpp-method, [49](#page-48-0) show,cvsim-method, [49](#page-48-0) show, fcv-method, [50](#page-49-0) show, ms-method, [50](#page-49-0) show,perm-method, [51](#page-50-0) SIMet, [51](#page-50-0) summary, cvle-method, [53](#page-52-0) summary,cvmm-method, [54](#page-53-0) summary,cvmv-method, [54](#page-53-0) summary, cvpp-method, [55](#page-54-0) summary, cvsim-method, [55](#page-54-0) summary, fcv-method, [56](#page-55-0) summary, ms-method, [56](#page-55-0) summary, perm-method, [57](#page-56-0) SurvPcaClass, *[15](#page-14-0)[–17](#page-16-0)*, *[19,](#page-18-0) [20](#page-19-0)*, *[25](#page-24-0)*, *[43](#page-42-0)*, *[53](#page-52-0)*, [57,](#page-56-0) *[61](#page-60-0)* SurvPlsClass, *[15](#page-14-0)[–17](#page-16-0)*, *[19,](#page-18-0) [20](#page-19-0)*, *[25](#page-24-0)*, *[43](#page-42-0)*, *[59](#page-58-0)*, [59](#page-58-0) svd, *[39](#page-38-0)*